## **SHRI VISHNU ENGINEERING COLLEGE FOR WOMEN::BHIMAVARAM DEPARTMENT OF INFORMATION TECHNOLOGY**

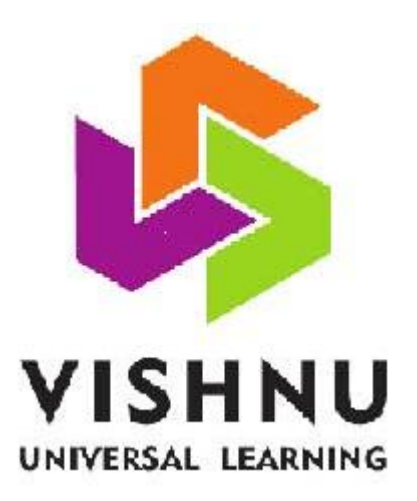

# **DataBase Management Systems Lecture Notes**

#### **UNIT-1**

#### **Data:**

- It is a collection of information.
- The facts that can be recorded and which have implicit meaning known as 'data'.

Example:

Customer ----- 1.cname.

 2.cno. 3.ccity.

#### **Database:**

- It is a collection of interrelated data.
- These can be stored in the form of tables.
- A database can be of any size and varying complexity.
- A database may be generated and manipulated manually or it may be computerized.  $\bullet$

Example:

Customer database consists the fields as cname, cno, and ccity

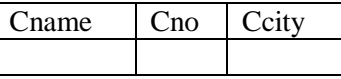

#### **Database System:**

- It is computerized system, whose overall purpose is to maintain the information and to make that the  $\bullet$ information is available on demand.
- $\bullet$ Advantages:
	- 1.Redundency can be reduced. 2.Inconsistency can be avoided. 3.Data can be shared.

4.Standards can be enforced. 5.Security restrictions can be applied. 6.Integrity can be maintained. 7.Data gathering can be possible. 8.Requirements can be balanced.

#### **Database Management System (DBMS):**

It is a collection of programs that enables user to create and maintain a database. In other words it is general-purpose software that provides the users with the processes of defining, constructing and manipulating the database for various applications.

#### **Disadvantages in File Processing**

- Data redundancy and inconsistency.
- Difficult in accessing data.
- Data isolation.
- Data integrity.  $\bullet$

.

- Concurrent access is not possible.  $\bullet$
- Security Problems.

#### **Advantages of DBMS:**

1.Data Independence. 2.Efficient Data Access. 3.Data Integrity and security. 4.Data administration. 5.Concurrent access and Crash recovery. 6.Reduced Application Development Time.

## **Applications**

Database Applications:

- Banking: all transactions
- Airlines: reservations, schedules
- Universities: registration, grades
- Sales: customers, products, purchases
- Online retailers: order tracking, customized recommendations
- Manufacturing: production, inventory, orders, supply chain
- Human resources: employee records, salaries, tax deductions  $\bullet$

#### **People who deal with databases**

Many persons are involved in the design, use and maintenance of any database. These persons can be classified into 2 types as below.

#### **Actors on the scene:**

The people, whose jobs involve the day-to-day use of a database are called as 'Actors on the scene', listed as below.

#### **1.Database Administrators (DBA):**

The DBA is responsible for authorizing access to the database, for

Coordinating and monitoring its use and for acquiring software and hardware resources as needed. These are the people, who maintain and design the database daily. DBA is responsible for the following issues.

a. Design of the conceptual and physical schemas:

The DBA is responsible for interacting with the users of the system to understand what data is to be stored in the DBMS and how it is likely to be used.

The DBA creates the original schema by writing a set of definitions and is Permanently stored in the 'Data Dictionary'.

#### b. Security and Authorization:

The DBA is responsible for ensuring the unauthorized data access is not permitted. The granting of different types of authorization allows the DBA to regulate which parts of the database various users can access.

c. Storage structure and Access method definition:

The DBA creates appropriate storage structures and access methods by writing a set of definitions, which are translated by the DDL compiler.

#### d. Data Availability and Recovery from Failures:

The DBA must take steps to ensure that if the system fails, users can continue to access as much of the uncorrupted data as possible.

The DBA also work to restore the data to consistent state.

#### e. Database Tuning:

The DBA is responsible for modifying the database to ensure adequate Performance as requirements change.

#### f. Integrity Constraint Specification:

The integrity constraints are kept in a special system structure that is consulted by the DBA whenever an update takes place in the system.

#### **2.Database Designers:**

Database designers are responsible for identifying the data to be stored in the database and for choosing appropriate structures to represent and store this data.

#### **3. End Users:**

People who wish to store and use data in a database.

End users are the people whose jobs require access to the database for querying, updating and generating reports, listed as below.

#### a. Casual End users:

These people occasionally access the database, but they may need different information each time.

#### b. Naive or Parametric End Users:

Their job function revolves around constantly querying and updating the database using standard types of queries and updates.

#### c. Sophisticated End Users:

These include Engineers, Scientists, Business analyst and others familiarize to implement their applications to meet their complex requirements.

#### d. Stand alone End users:

These people maintain personal databases by using ready-made program packages that provide easy to use menu based interfaces.

#### **4.System Analyst:**

These people determine the requirements of end users and develop specifications for transactions.

#### **5.Application Programmers (Software Engineers):**

These people can test, debug, document and maintain the specified transactions.

#### **b. Workers behind the scene:**

Database Designers and Implementers:

These people who design and implement the DBMS modules and interfaces as a software package.

#### 2.Tool Developers**:**

Include persons who design and implement tools consisting the packages for design, performance monitoring, and prototyping and test data generation.

3.Operators and maintenance personnel:

These re the system administration personnel who are responsible for the actual running and maintenance of the hardware and software environment for the database system.

#### **3.LEVELS OF DATA ABSTRACTION**

This is also called as 'The Three-Schema Architecture', which can be used to separate the user applications and the physical database.

1.Physical Level:

This is a lowest level, which describes how the data is actually stores. Example:

Customer account database can be described.

#### 2.Logical Level:

This is next higher level that describes what data and what relationships in the database. Example:

Each record

type customer = record cust\_name: sting; cust\_city: string; cust\_street: string; end;

3.Conceptual (view) Level:

This is a lowest level, which describes entire database. Example:

#### All application programs. 4.**DATA MODELS**

The entire structure of a database can be described using a data model. A data model is a collection of conceptual tools for describing

Data models can be classified into following types.

- 1.Object Based Logical Models.
- 2.Record Based Logical Models.

3.Physical Models.

Explanation is as below.

#### **1.Object Based Logical Models:**

These models can be used in describing the data at the logical and view levels.

These models are having flexible structuring capabilities classified into following types.

- a) The entity-relationship model.
- b) The object-oriented model.
- c) The semantic data model.
- d) The functional data model.

#### **2.Record Based Logical Models:**

These models can also be used in describing the data at the logical and view levels.

These models can be used for both to specify the overall logical structure of the database and a higher-level description.

These models can be classified into,

- 1. Relational model.
- 2. Network model.
- 3. Hierarchal model.

## **3. Physical Models:**

These models can be used in describing the data at the lowest level, i.e. physical level. These models can be classified into

- 1. Unifying model
- 2. Frame memory model.

# UNIT-2

## History of Database Systems

1950s and early 1960s:

- $\triangleright$  Data processing using magnetic tapes for storage
	- ▶ Tapes provide only sequential access
- $\triangleright$  Punched cards for input

Late 1960s and 1970s:

- $\triangleright$  Hard disks allow direct access to data
- $\triangleright$  Network and hierarchical data models in widespread use
- $\triangleright$  Ted Codd defines the relational data model
	- Would win the ACM Turing Award for this work
	- IBM Research begins System R prototype
	- UC Berkeley begins Ingres prototype
- $\triangleright$  High-performance (for the era) transaction processing

#### 1980s:

- $\triangleright$  Research relational prototypes evolve into commercial systems
	- SOL becomes industrial standard
- $\triangleright$  Parallel and distributed database systems
- Object-oriented database systems

1990s:

- $\triangleright$  Large decision support and data-mining applications
- $\triangleright$  Large multi-terabyte data warehouses
- Emergence of Web commerce

2000s:

- $\triangleright$  XML and XQuery standards
- Automated database administration

#### **Entity Relational Model (E-R Model)**

 The E-R model can be used to describe the data involved in a real world enterprise in terms of objects and their relationships.

Uses:

These models can be used in database design.

It provides useful concepts that allow us to move from an informal

description to precise description.

This model was developed to facilitate database design by allowing the specification of overall logical structure of a database.

It is extremely useful in mapping the meanings and interactions of real world enterprises onto a conceptual schema.

These models can be used for the conceptual design of database applications.

#### **1. OVERVIEW OF DATABSE DESIGN**

The problem of database design is stated as below.

'Design the logical and physical structure of 1 or more databases to accommodate the information needs of the users in an organization for a defined set of applications'.

The goals database designs are as below.

- 1.Satisfy the information content requirements of the specified users and applications.
- 2.Provide a natural and easy to understand structuring of the information.
- 3.Support processing requirements and any performance objectives such as 'response time, processing time, storage space etc..

ER model consists the following 3 steps.

#### **a. Requirements Collection and Analysis:**

This is the first step in designing any database application.

This is an informal process that involves discussions and studies and analyzing the expectations of the users & the intended uses of the database.

Under this, we have to understand the following.

1.What data is to be stored n a database?

2.What applications must be built?

3.What operations can be used?

Example:

For customer database, data is cust-name, cust-city, and cust-no.

#### **b. Conceptual database design:**

The information gathered in the requirements analysis step is used to develop a higher-level description of the data.

The goal of conceptual database design is a complete understanding of the database structure, meaning (semantics), inter-relationships and constraints.

Characteristics of this phase are as below.

#### 1.Expressiveness:

The data model should be expressive to distinguish different types of data, relationships and constraints.

2.Simplicity and Understandability:

The model should be simple to understand the concepts.

#### 3.Minimality:

The model should have small number of basic concepts.

4.Diagrammatic Representation:

The model should have a diagrammatic notation for displaying the conceptual schema.

#### 5.Formality:

A conceptual schema expressed in the data model must represent a formal specification of the data. Example:

Cust name : string; Cust\_no : integer; Cust\_city : string;

#### **c. Logical Database Design**:

Under this, we must choose a DBMS to implement our database design and convert the conceptual database design into a database schema.

The choice of DBMS is governed by number of factors as below.

1.Economic Factors.

2.Organizational Factors.

Explanation is as below.

#### **1.Economic Factors:**

These factors consist of the financial status of the applications.

#### a. Software Acquisition Cost:

This consists buying the software including language options such as forms, menu, recovery/backup options, web based graphic user interface (GUI) tools and documentation.

#### b. Maintenance Cost:

This is the cost of receiving standard maintenance service from the vendor and for keeping the DBMS version up to date.

#### c. Hardware Acquisition Cost:

This is the cost of additional memory, disk drives, controllers and a specialized DBMS storage.

#### d. Database Creation and Conversion Cost:

This is the cost of creating the database system from scratch and converting an existing system to the new DBMS software.

e. Personal Cost:

This is the cost of re-organization of the data processing department.

#### f. Training Cost:

This is the cost of training for Programming, Application Development and Database Administration.

#### g. Operating Cost:

The cost of continued operation of the database system.

#### **2.Organizational Factors:**

These factors support the organization of the vendor, can be listed as below.

a. Data Complexity:

Need of a DBMS.

b. Sharing among applications:

The greater the sharing among applications, the more the redundancy among files and hence the greater the need for a DBMS.

#### c. Dynamically evolving or growing data:

If the data changes constantly, it is easier to cope with these changes using a DBMS than using a file system.

d. Frequency of ad hoc requests for data:

File systems are not suitable for ad hoc retrieval of data.

## e. Data Volume and Need for Control:

These 2 factors needs for a DBMS.

```
Example:
```
Customer database can be represented in the form of tables or diagrams.

#### **3. Schema Refinement:**

Under this, we have to analyze the collection of relations in our relational database schema to identify the potential problems.

#### **4.Physical Database Design:**

Physical database design is the process of choosing specific storage structures and access paths for the database files to achieve good performance for the various database applications.

This step involves building indexes on some tables and clustering some tables.

The physical database design can have the following options.

1.Response Time:

This is the elapsed time between submitting a database transaction for execution and receiving a

#### 2.Space Utilization:

This is the amount of storage space used by the database files and their access path structures on disk including indexes and other access paths.

#### Department of IT, SVECW

response.

3.Transaction Throughput:

This is the average number of transactions that can be processed per minute.

#### **5. Security Design:**

In this step, we must identify different user groups and different roles played by various users.

For each role, and user group, we must identify the parts of the database that they must be able to access, which are as below.

#### **2.ENTITIES**

- 1. It is a collection of objects.
- 2. An entity is an object that is distinguishable from other objects by a set of attributes.
- 3. This is the basic object of E-R Model, which is a 'thing' in the real world with an independent existence.
- 4. An entity may be an 'object' with a physical existence.
- 5. Entities can be represented by 'Ellipses'.

Example:

i. Customer, account etc.

#### **3. ATTRIBUTES**

- Characteristics of an entity are called as an attribute.
- The properties of a particular entity are called as attributes of that specified entity.
- Example:

Name, street address, city --- customer database.

Acc-no, balance --- account database.

Types:

These can be classified into following types.

1.Simple Attributes.

- 2.Composite Attributes.
- 3.Single Valued Attributes.

4.Mutivalued Attributes.

5.Stored Attributes.

6.Derived Attributes.

Explanation is as below.

#### 1.Simple Attributes:

The attributes that are not divisible are called as 'simple or atomic attributes'.

Example:

cust\_name, acc\_no etc..

#### 2.Composite Attributes:

The attributes that can be divided into smaller subparts, which represent more basic attributes with independent meaning.

These are useful to model situations in which a user sometimes refers to the composite attribute as unit but at other times refers specifically to its components.

Example:

Street\_address can be divided into 3 simple attributes as Number, Street and Apartment\_no.

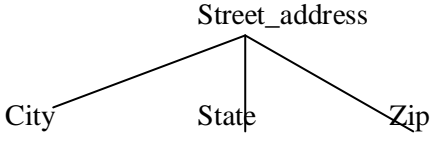

#### 3.Single Valued Attribute:

The attributes having a single value for a particular entity are called as 'Single Valued Attributes'. Example:

'Age' is a single valued attribute of 'Person'.

#### 4.Muti Valued Attribute:

The attributes, which are having a set of values for the same entity, are called as 'Multi Valued Attributes'. Example:

A 'College Degree' attribute for a person.i.e, one person may not have a college degree, another person may have one and a third person may have 2 or more degrees.

A multi-valued attribute may have lower and upper bounds on the number of values allowed for each individual entity.

#### 5.Derived Attributes:

An attribute which is derived from another attribute is called as a 'derived attribute. Example:

'Age' attribute is derived from another attribute 'Date'.

#### 6.Stored Attribute:

An attribute which is not derived from another attribute is called as a 'stored attribute.

Example:

In the above example,' Date' is a stored attribute.

#### **4. ENTITY SETS**

#### Entity Type:

A collection entities that have the same attributes is called as an 'entity type'. Each entity type is described by its name and attributes.

#### Entity Set:

Collection of all entities of a particular entity type in the database at any point of time is called as an entity set.

The entity set is usually referred to using the same name as the entity type.

An entity type is represented in ER diagrams as a rectangular box enclosing the entity type name.

Example:

Collection of customers.

#### **5. Relationships**

It is an association among entities.

#### **6. Relationship Sets**

It is a collection of relationships.

Primary Key:

The attribute, which can be used to identify the specified information from the tables.

#### Weak Entity:

A weak entity can be identified uniquely by considering some of its attributes in conjunction with the primary key of another entity.

The symbols that can be used in this model are as follows.

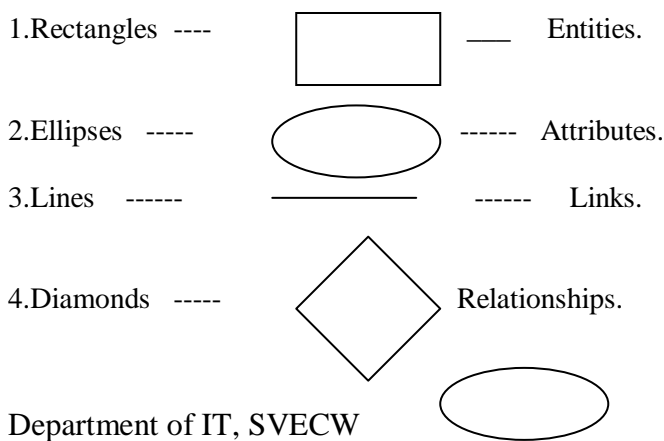

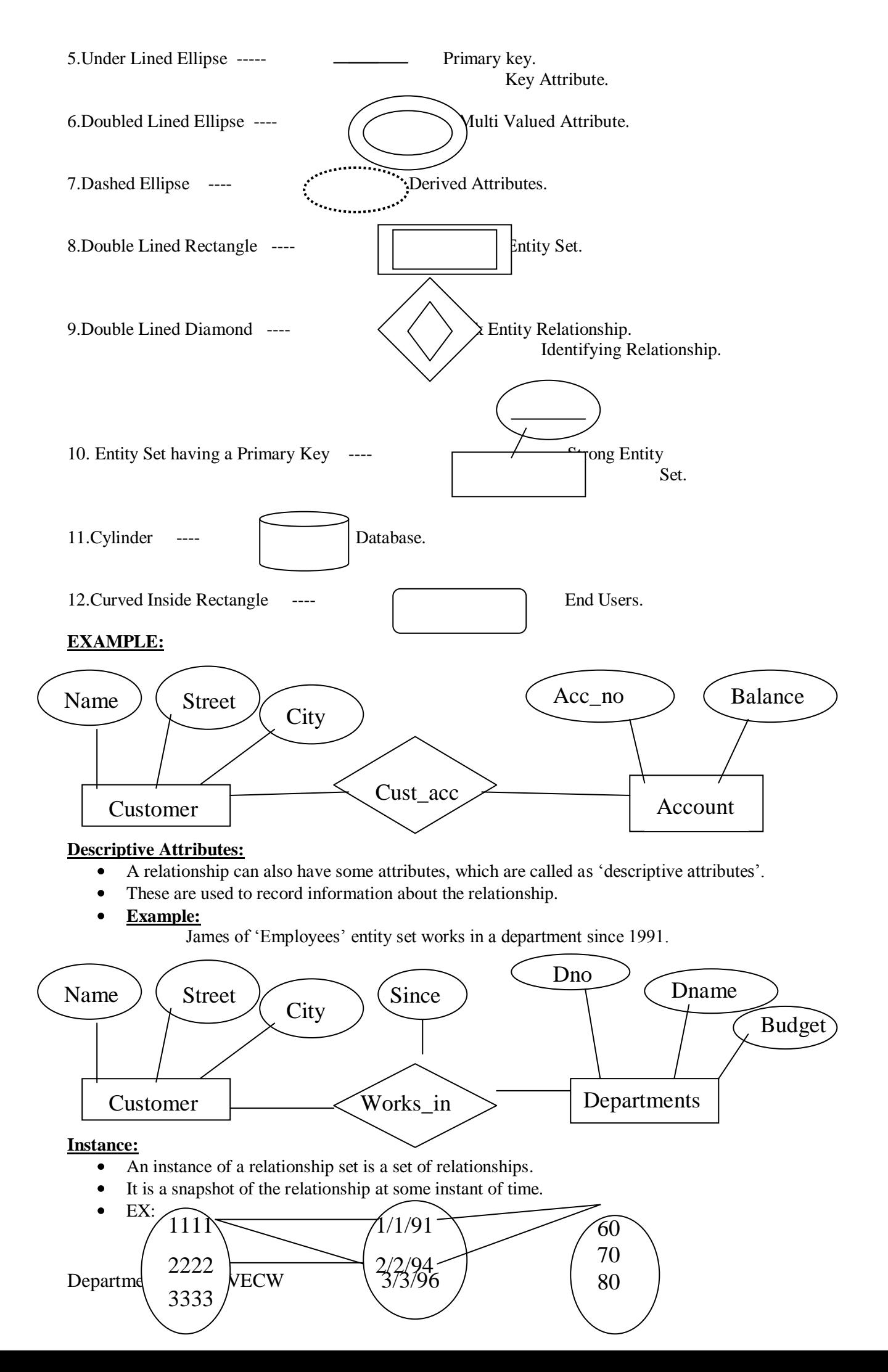

#### **Ternary Relationship:**

A relationship set, which is having 3 entity sets, is called as a ternary relationship.

#### **7.Additional Features of the E-R Model**

#### **1.Key Constraints:**

These can be classified into 4 types as below.

#### **1.Many to Many:**

An employee is allowed to work in different departments and a department is allowed to have several employees.

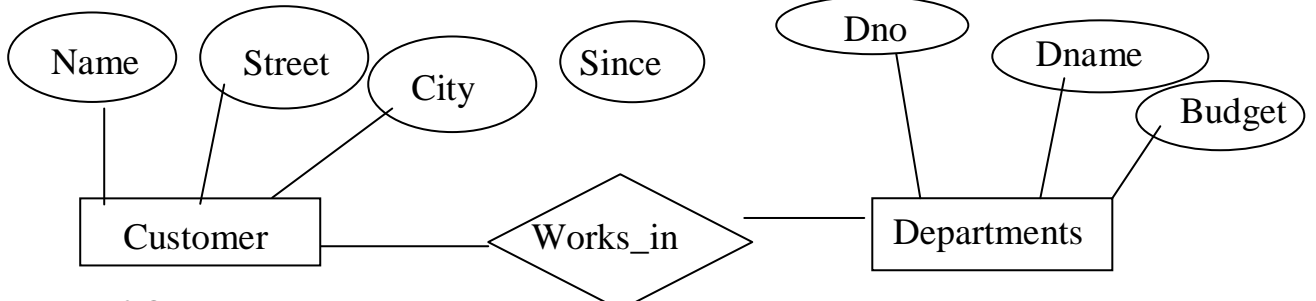

#### **2.One to Many:**

1 employee can be associated with many departments, where as each department can be associated with at most 1 employee as its manager.

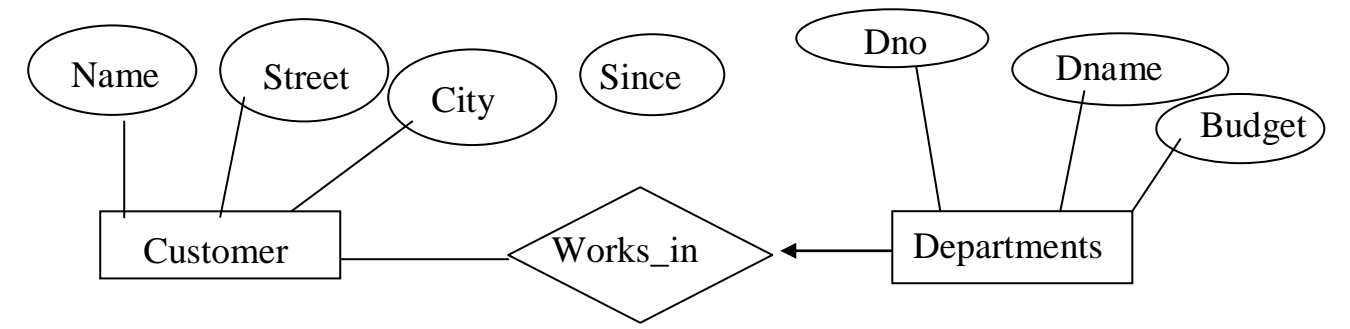

#### **3.Many to One:**

Each employee works in at most 1 department.i.e, many employees can work in same department.

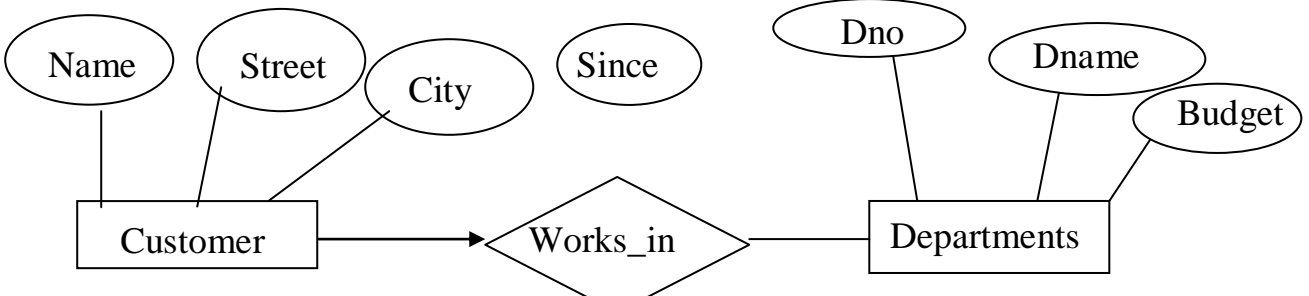

#### **4.One to One:**

Each employee can manage at most 1 department.

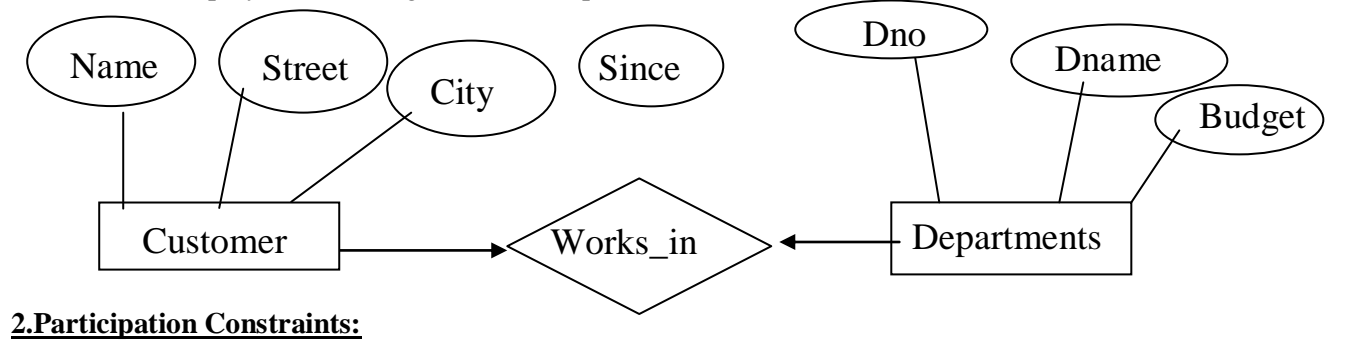

The participation constraint specifies whether the existence of an entity depends on its being related to another entity via the relationship type.

A department has at most one manager. This requirement is an example of participation constraints. There are 2 types of participation constraints, which are as below.

1.Total. 2.Partial. Explanation is as below.

#### 1.Total:

An entity set dependent on a relationship set and having one to many relationships is said to be 'total'. The participation of the entity set 'departments' in the relationship set 'manages' is said to be total.

#### 2.Partial:

A participation that is not total is said to be partial.

#### Example:

Participation of the entity set 'employees' in 'manages' is partial, since not every employee gets to manage a department.

In E-R diagram, the total participation is displayed as a 'double line' connecting the participating entity type to the relationship, where as partial participation is represented by a single line.

If the participation of an entity set in a relationship set is total, then a thick line connects the two.

The presence of an arrow indicates a key constraint.

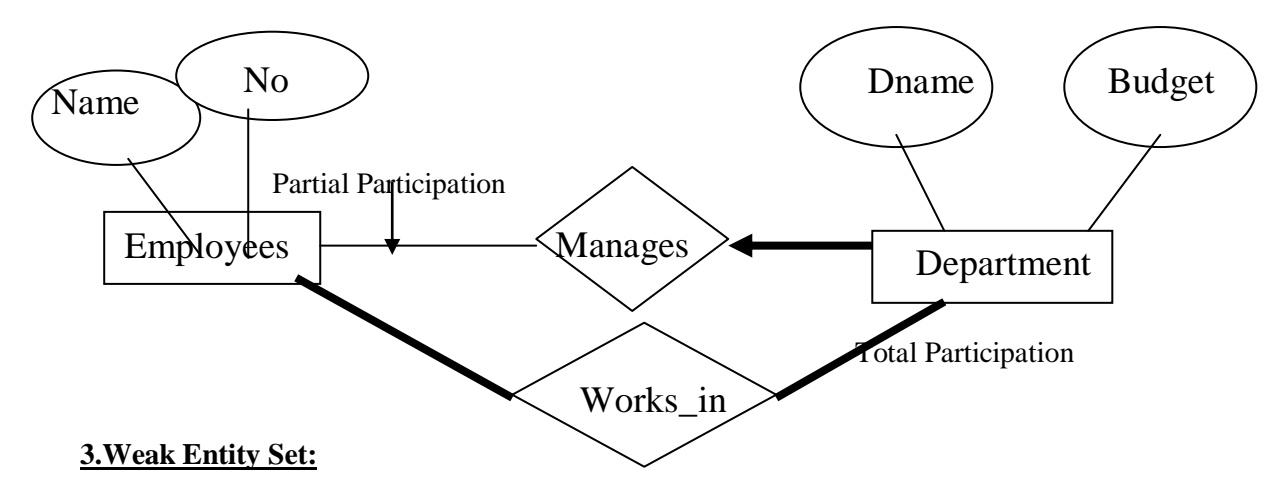

1.Explain 'weak Entities'? (3 Marks)(Jan-2005) (4 Marks)(Semptember-2005) (4 Marks)(Feb-2002)

Weak Entity Type:

Entity types that do not have key attributes of their own are called as weak entity types. A weak entity type always has a 'total participation constraint'.

- A weak entity set can be identified uniquely only by considering some of its attributes in conjunction with the primary key of another entity (Identifying owner).
- For any weak entity set, following restrictions must hold.
	- a. The owner entity set and the weak entity set must participate in a One-to-many relationship set, which is called as the 'Identifying Relationship Set' of the weak entity set.
	- b. The weak entity set must have total participation in the identifying relationship set.

#### Example:

'Dependents' is an example of a weak entity set.

#### Partial key of the weak entity set:

- The set of attributes of a weak entity set that uniquely identify a weak entity for a given owner entity is called as 'partial key of the weak entity set'.
- Example:

'Pname' is a partial key for dependents.

- The dependent weak entity set and its relationship to employees is shown in the following diagram.
- Linking them with a dark line indicates the total participation of dependents in policy.
- To understand the fact that dependents is a weak entity and policy is its identifying relationship, we draw  $\bullet$ both with dark lines.
- To indicate that 'pname' is a partial key for dependents, we underline it using a broken line.

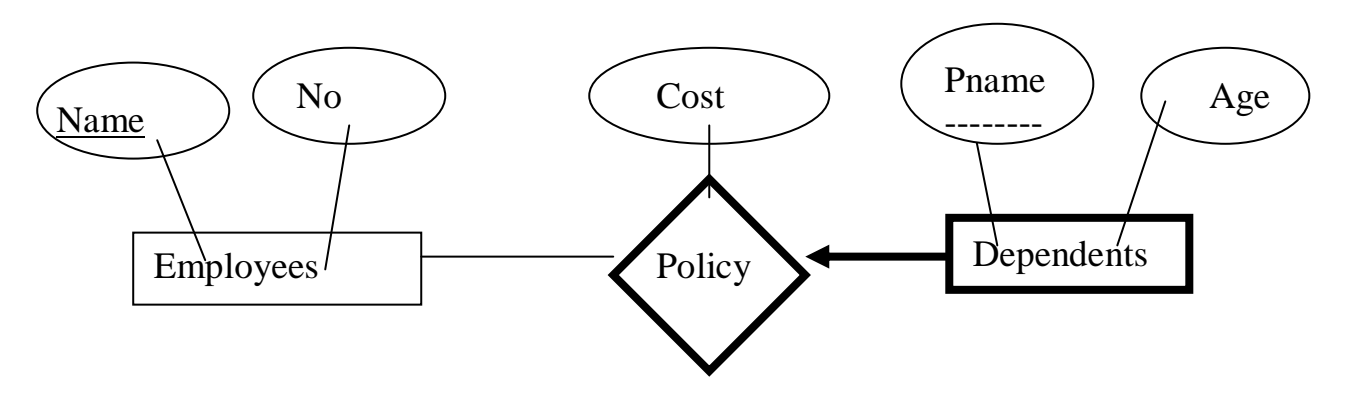

## **4.Aggregation:**

- 1.Explain 'Aggregation'? (3 Marks, Jan-2005)
- 2.Explain how to use a ternary relationship instead of 'aggregation'? (5 Marks, Jan-2005)
- 3.Explain 'Aggregation in ER model? (4 Marks, July-2004) (5 Marks, March-2003) (4 Marks, July-2002)
	- Aggregation is an abstraction for building composite objects from their component objects.
	- Aggregation is used to represent a relationship between a whole object and its component parts.  $\bullet$
	- Aggregation allows us to indicate that a relationship set (identified through a dashed box) participates in another relationship set.
	- $\bullet$ This is illustrated with a dashed box around sponsors.
	- If we need to express a relationship among relationships, then we should use aggregation.

## **Aggregation versus Ternary Relationship:**

- We can use either aggregation or ternary relationship for 3 or more entity sets.  $\bullet$
- The choice is mainly determined by
- a. The existence of a relationship that relates a relationship set to an entity set or second relationship set.
- b. The choice may also guided by certain integrity constraints that we want to express.

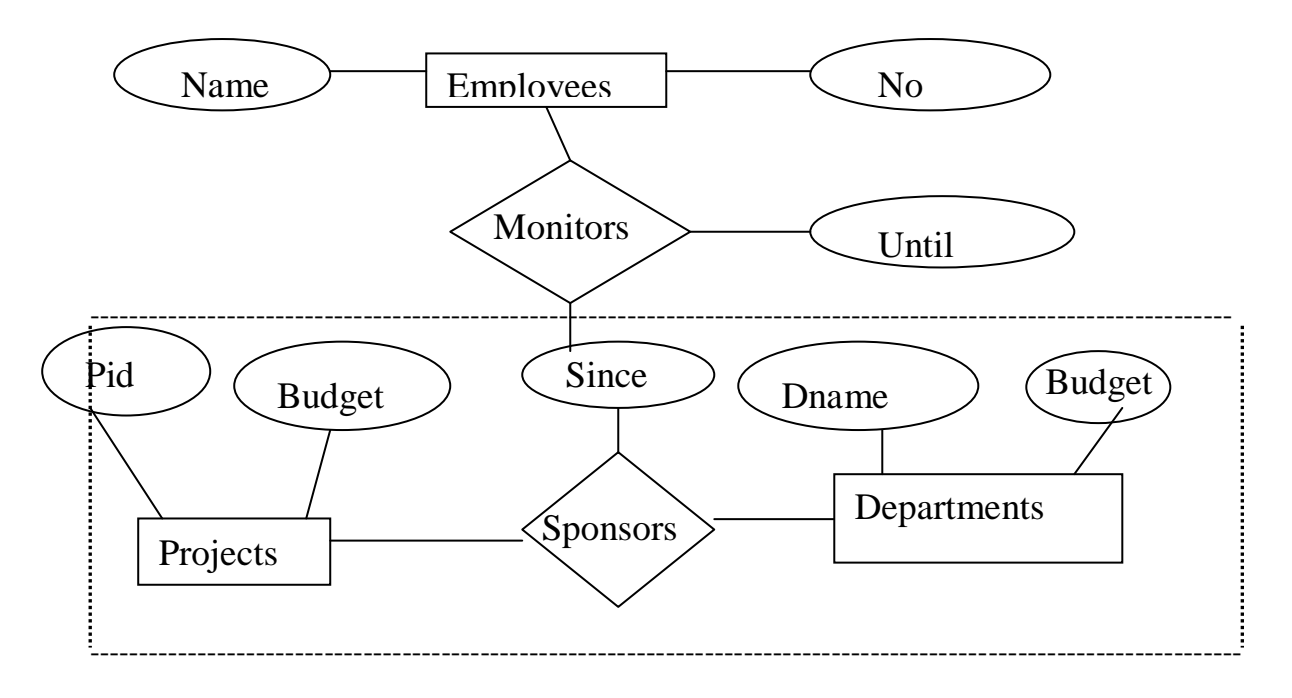

- According to the above diagram,
- 1.A project can be sponsored by any number of departments.
- 2.A department can sponsor 1 or more projects.
- 3.1 or more employees monitor each sponsorship.

(Many to Many Relationship)

- Consider the constraint that each relationship be monitored by at most 1 employee.
- We cannot express this constraint in terms of the ternary relationship in the following diagram. In that we are using a ternary relationship instead of aggregation.
- Aggregation groups a part of an E-Are diagram into a single entity set allowing us to treat the aggregate entity set as a single unit without concern for the details of it's internal structure.
- Thus, the presence of such a constraint serves as another reason for using aggregation rather than a ternary relationship set.

#### **8.Conceptual Database Design With The ER Model**

- The information gathered in the requirements analysis step is used to develop a higher-level description of the data.
- The goal of conceptual database design is a complete understanding of the database structure, meaning (semantics), inter-relationships and constraints.
- Characteristics of this phase are as below.

#### 1.Expressiveness:

The data model should be expressive to distinguish different types of data, relationships and constraints.

#### 2.Simplicity and Understandability:

The model should be simple to understand the concepts.

#### 3.Minimality:

The model should have small number of basic concepts.

#### 4.Diagrammatic Representation:

The model should have a diagrammatic notation for displaying the conceptual schema.

#### 5.Formality:

A conceptual schema expressed in the data model must represent a formal specification of the data.

Example:

Cust name: string; Cust no: integer; Cust city: string;

#### **a. Entity Versus Relationships:**

Suppose that each department manager is given a 'Dbudget' as shown in the figure.

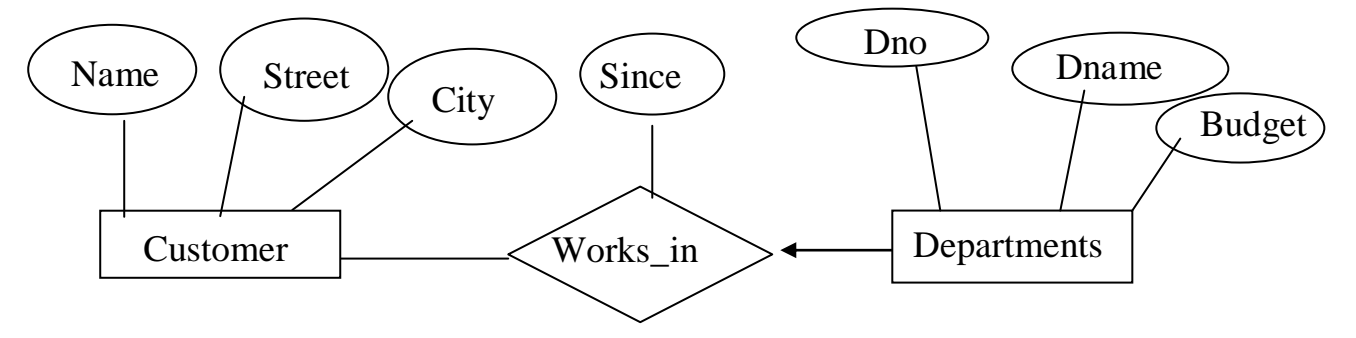

- There is at most 1 employee managing a department, but a given employee could manage several departments (1 to many relationships).
- We can store starting date and 'Dbudget' for each manager-department pair.
- This approach is natural, if we assume that a manager receives a single 'Dbudget' for each department that  $\bullet$ he manages. But if the 'Dbudget' is the sum of all departments, then 'manages' relationship that involves each employee will have the same value (total value). So this leads to redundancy.
- This can be solved by the appointment of the employee as a manager of a group of departments.
- We can model 'mgr appt' as an entity set for manager appointment, use a ternary relationship and we can have at most 1 manager for each department due to 1 to many relationship.

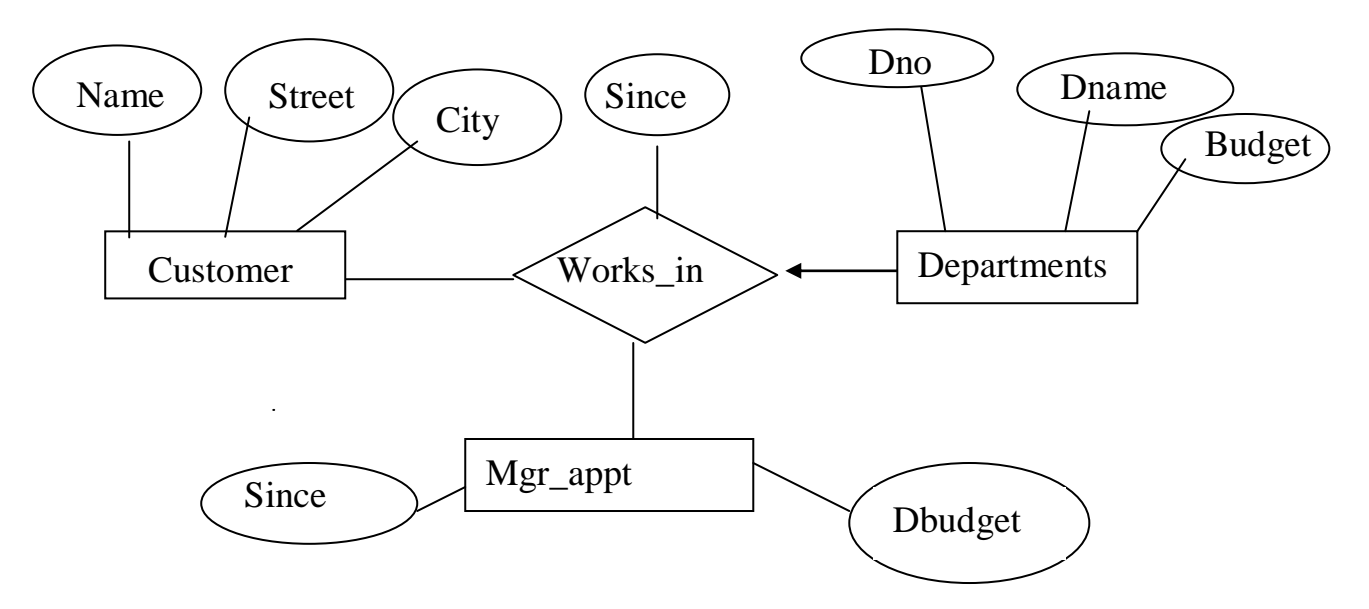

#### **Conceptual Database Design For Large Enterprises**

- The process of conceptual database design consists describing small fragments of the application in terms of E-R diagrams.
- For a large Enterprise, the design may require,
	- 1.More than 1 designer.
	- 2.Span data and application by a number of user groups.
- Using a high level semantic data model such as ER diagrams for conceptual design offers the additional  $\bullet$ advantages that,
	- 1.The high level design can be diagrammatically represented.

2.Many people, who provide the input to the design process, easily understand it.

- An alternative approach is to develop separate conceptual schemas for different user groups and then  $\bullet$ integrate all those.
- To integrate, we must establish correspondences between entities, relationships and attributes, so that this  $\bullet$ process is somewhat difficult.
- The relations of degree 1 are called as 'Unary Relations'.  $\bullet$
- The relations of degree 2 are called as 'Binary Relations'.
- The relations of degree 3 are called as 'Ternary Relations'.
- The relations of degree n are called as 'nary Relations'.

# **UNIT-3**

# **RELATIONAL MODEL**

- A database is a collection of 1 or more 'relations', where each relation is a table with rows and columns.
- This is the primary data model for commercial data processing applications.
- The major advantages of the relational model over the older data models are,
	- 1.It is simple and elegant.
		- 2.simple data representation.
	- 3.The ease with which even complex queries can be expressed.

## Introduction:

- The main construct for representing data in the relational model is a 'relation'.
- A relation consists of
	- 1.Relation Schema.
	- 2.Relation Instance.

Explanation is as below.

#### 1.Relation Schema:

- The relation schema describes the column heads for the table.
- The schema specifies the relation's name, the name of each field (column, attribute) and the 'domain' of each field.
- A domain is referred to in a relation schema by the domain name and has a set of associated values.
- Example:

Student information in a university database to illustrate the parts of a relation schema.

Students (Sid: string, name: string, login: string, age: integer, gross: real)

- This says that the field named 'sid' has a domain named 'string'.
- The set of values associated with domain 'string' is the set of all character strings.

#### 2.Relation Instance:

- This is a table specifying the information.  $\bullet$
- An instance of a relation is a set of 'tuples', also called 'records', in which each tuple has the same number of fields as the relation schemas.
- A relation instance can be thought of as a table in which each tuple is a row and all rows have the same  $\bullet$ number of fields.
- The relation instance is also called as 'relation'.
- Each relation is defined to be a set of unique tuples or rows.

#### **Example:**

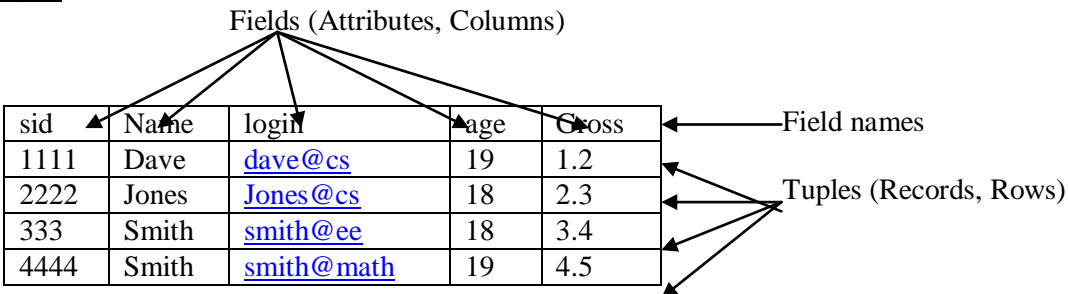

This example is an instance of the students relation, which consists 4 tuples and 5 fields. No two rows are identical.

- Degree:
	- The number of fields is called as 'degree'.
	- This is also called as 'arity'.
- Cardinality:
	- The cardinality of a relation instance is the number of tuples in it.
	- Example:
		- In the above example, the degree of the relation is 5 and the cardinality is 4.
- Relational database:
	- It is a collection of relations with distinct relation names.
- Relational database schema:
	- It is the collection of schemas for the relations in the database.
- Instance:

An instance of a relational database is a collection of relation instances, one per relation schema in the database schema.

Each relation instance must satisfy the domain constraints in its schema.

## **2.Integrity constraints over relations**

- An integrity constraint (IC) is a condition that is specified on a database schema and restricts the data can be stored in an instance of the database.
- Various restrictions on data that can be specified on a relational database schema in the form of 'constraints'.
- A DBMS enforces integrity constraints, in that it permits only legal instances to be stored in the database.
- Integrity constraints are specified and enforced at different times as below.

1.When the DBA or end user defines a database schema, he or she specifies the ICs that must hold on any instance of this database.

- 2.When a data base application is run, the DBMS checks for violations and disallows changes to the data that violate the specified ICs.
- Legal Instance:

If the database instance satisfies all the integrity constraints specified on the database schema.

- The constraints can be classified into 4 types as below.
	- 1.Domain Constraints.
	- 2.Key Constraints.
	- 3.Entity Integrity Constraints.
	- 4.Referential Integrity Constraints.

Explanation is as below.

## **1.Domain Constraints**

- Domain constraints are the most elementary form of integrity constraints. They are tested easily by the system whenever a new data item is entered into the database.
- Domain constraints specify the set of possible values that may be associated with an attribute. Such constraints may also prohibit the use of null values for particular attributes.
- The data types associated with domains typically include standard numeric data types for integers
- A relation schema specifies the domain of each field or column in the relation instance.
- These domain constraints in the schema specify an important condition that each instance of the relation to satisfy: The values that appear in a column must be drawn from the domain associated with that column.
- Thus the domain of a field is essentially the type of that field.

## **2.Key Constraints**

## **1.Explain the concept of Super Key, Candidate Key and Primary Key with examples?(6 Marks, Feb-2004)**

- A key constraint is a statement that a certain minimal subset of the fields of a relation is a unique identifier for a tuple.
- Example:  $\bullet$ 
	- The 'students' relation and the constraint that no 2 students have tha same student id (sid).
- These can be classified into 3 types as below. $\bullet$

- a. Candidate Key or Key.
- b. Super Key.
- c. Primary Key.

Explanation is as below.

## **a. Candidate Key or Key:**

## **1.Explain 'Candidate Key'?(4 Marks, Semptember-2003)**

- A set of fields that uniquely identifies a tuple according to a key constraint is called as a 'Candidate Key' for the  $\bullet$ relation.
- This is also called as a 'key'.
- From the definition of candidate key, we have,
	- **1**.Two distinct tuples in a legal instance cannot have identical values
		- in all the fields of a key.i.e, in any legal instance, the values in the key fields uniquely identify a tuple in the instance.
		- i.e,the values in the key fields uniquely identify a tuple in the instance.
	- **2.** No subset of the set of fields in key is a unique identifier for a tuple,
		- i.e., the set of fields {sid, name} is not a key for Students.
- A relation schema may have more than key.
- Example: In the above Students relation, the 'sid' field is a candidate key.  $\{sid\}.$
- The value of a key attribute can be used to identify uniquely each tuple in the relation.
- 'A set of attributes constituting a key' is a property of the relation schema.
- A key is determined from the meaning of attributes.
- Every relation is guaranteed to have a key. Since a relation is a set of tuples, the set of all fields is always a super key.

## **b. Super Key:**

- The set of fields that contains a key is called as a 'super key'.  $\bullet$
- The set of 1 or more attributes that allows us to identify uniquely an entity in the entity set.
- A super key specifies a uniqueness constraint that no 2 distinct tuples can have the same value.
- Every relation has at least 1 default super key as the set of all attributes.
- $\bullet$ Example:

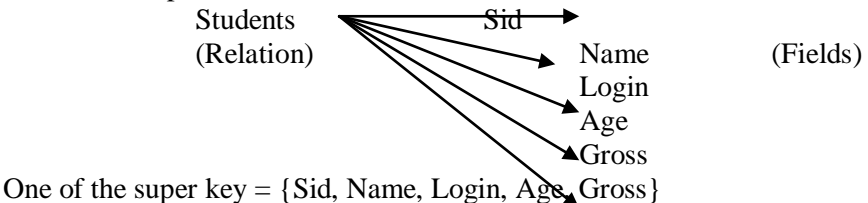

## **c. Primary Key:**

- $\bullet$ This is also a candidate key, whose values are used to identify tuples in the relation.
- It is common to designate one of the candidate keys as a primary key of the relation.  $\bullet$
- The attributes that form the primary key of a relation schema are underlined.  $\bullet$
- It is used to denote a candidate key that is chosen by the database designer as the  $\bullet$ principal means of identifying entities with an entity set.
- Example:  $\bullet$

'Sid' of Students relation.

## **d. Specifying Key Constraints in SQL-92:**

- In SQL, we are declaring the set of fields of a table consisting a key by using 'UNIQUE' constraint.
- This 'UNIQUE' constraint specifies that 2 distinct tuples cannot have identical Values.
- Candidate keys can be declared as a 'primary key' using the constraint  $\bullet$ 'PRIMARY KEY'.

We can name a constraint by using the syntax as below.  $\bullet$ 

#### CONSTRAINT constraint\_name KEY\_NOTATION (key\_names);

- If the constraint is violated, then the constraint\_name is returned and it can be used  $\bullet$ to identify the error.
- Example:

Express 'sid' as a primary key and the combination {name, age} as a key.

CREATE TABLE Students (sid CHAR (20), name CHAR (30), login CHAR(20), age INTEGER, gross REAL, UNIQUE (name, age), ` CONSTRAINT sid1 PRIMARY KEY (sid));

#### **3.Entity Integrity Constraints**

- This states that no primary key value can be null.  $\bullet$
- The primary key value is used to identify individual tuples in a relation.  $\bullet$
- Having null values for the primary key implies that we cannot identify some tuples.  $\bullet$
- NOTE: Key Constraints, Entity Integrity Constraints are specified on individual relations.  $\bullet$
- PRIMARY KEYS comes under this.  $\bullet$

#### **4.Referential Integrity Constraints**

- The Referential Integrity Constraint is specified between 2 relations and is used to  $\bullet$ maintain the consistency among tuples of the 2 relations.
- Informally, the referential integrity constraint states that 'a tuple in 1 relation that refers to another relation must refer to an existing tuple in that relation.
- We can diagrammatically display the referential integrity constraints by drawing a  $\bullet$  directed arc from each foreign key to the relation it references. The arrowhead may point to the primary key of the referenced relation.

## **Unit-4**

#### SELECT Statement Basics

In the subsequent text, the following 3 example tables are used:

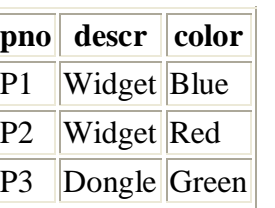

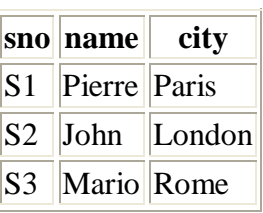

#### **p Table (parts) s Table (suppliers) sp Table (suppliers & parts)**

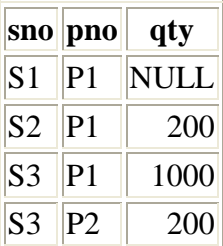

The SQL SELECT statement queries data from tables in the database. The statement begins with the SELECT keyword. The basic SELECT statement has 3 clauses:

- SELECT
- FROM
- WHERE

The SELECT clause specifies the table columns that are retrieved. The FROM clause specifies the tables accessed. The WHERE clause specifies which table rows are used. The WHERE clause is optional; if missing, all table rows are used.

For example,

## **SELECT name FROM s WHERE city='Rome'**

This query accesses rows from the table - *s*. It then filters those rows where the *city* column contains Rome. Finally, the query retrieves the *name* column from each filtered row. Using the example *s* table, this query produces:

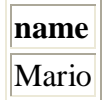

A detailed description of the query actions:

The FROM clause accesses the *s* table. Contents:

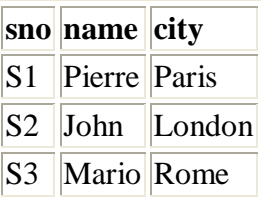

The WHERE clause filters the rows of the FROM table to use those whose *city* column contains Rome. This chooses a single row from *s*:

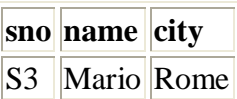

The SELECT clause retrieves the *name* column from the rows filtered by the WHERE clause:

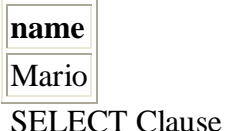

The SELECT clause is mandatory. It specifies a list of columns to be retrieved from the tables in the FROM clause. It has the following general format:

## **SELECT [ALL|DISTINCT] select-list**

*select-list* is a list of column names separated by commas. The ALL and DISTINCT specifiers are optional. DISTINCT specifies that duplicate rows are discarded. A duplicate row is when each corresponding *selectlist* column has the same value. The default is ALL, which retains duplicate rows. For example,

# **SELECT descr, color FROM p**

The column names in the select list can be qualified by the appropriate table name:

#### **SELECT p.descr, p.color FROM p**

A column in the select list can be renamed by following the column name with the new name. For example:

**SELECT name supplier, city location FROM s** This produces:

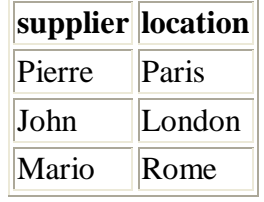

A special select list consisting of a single '\*' requests all columns in all tables in the FROM clause. For example,

## **SELECT \* FROM sp**

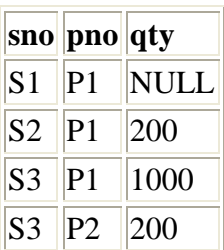

The **\*** delimiter will retrieve just the columns of a single table when qualified by the table name. For example:

## **SELECT sp.\* FROM sp**

This produces the same result as the previous example.

An unqualified **\*** cannot be combined with other elements in the select list; it must be stand alone. However, a qualified **\*** can be combined with other elements. For example,

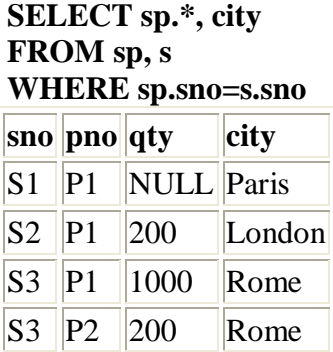

Note: this is an example of a query joining 2 tables.

FROM Clause

The FROM clause always follows the SELECT clause. It lists the tables accessed by the query. For example,

## **SELECT \* FROM s**

When the From List contains multiple tables, commas separate the table names. For example,

## **SELECT sp.\*, city**

## **FROM sp, s**

#### **WHERE sp.sno=s.sno**

When the From List has multiple tables, they must be *joined* together.

Correlation Names

Like columns in the select list, tables in the from list can be renamed by following the table name with the new name. For example,

## **SELECT supplier.name FROM s supplier**

The new name is known as the correlation (or range) name for the table. Self joins require correlation names.

#### WHERE Clause

The WHERE clause is optional. When specified, it always follows the FROM clause. The WHERE clause filters rows from the FROM clause tables. Omitting the WHERE clause specifies that all rows are used.

Following the WHERE keyword is a *logical* expression, also known as a predicate.

The predicate evaluates to a SQL logical value -- **true**, **false** or **unknown**. The most basic predicate is a comparison:

#### **color = 'Red'**

This predicate returns:

- false -- if the *color* column contains another string value (not 'Red'), or
- unknown -- if the *color* column contains *null*.

Generally, a comparison expression compares the contents of a table column to a literal, as above. A comparison expression may also compare two columns to each other. Table joins use this type of comparison.

The **=** (equals) comparison operator compares two values for equality. Additional comparison operators are:

- > -- greater than
- $\bullet \quad \text{<- less than}$
- $\geq$  = -- greater than or equal to
- $\leftarrow$   $\leq$  -- less than or equal to
- $\bullet \quad \leq$  -- not equal to

## For example,

## **SELECT \* FROM sp WHERE qty >= 200**

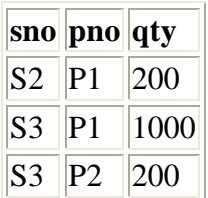

Note: In the *sp* table, the *qty* column for one of the rows contains *null*. The comparison - **qty >= 200**, evaluates to *unknown* for this row. In the final result of a query, rows with a WHERE clause evaluating to *unknown* (or false) are eliminated (filtered out).

Both operands of a comparison should be the same data type, however automatic conversions are performed between numeric, datetime and interval types. The CAST expression provides explicit type conversions.

## Extended Comparisons

In addition to the basic comparisons described above, SQL supports extended comparison operators -- BETWEEN, IN, LIKE and IS NULL.

BETWEEN Operator  $\bullet$ 

> The BETWEEN operator implements a range comparison, that is, it tests whether a value is *between* two other values. BETWEEN comparisons have the following format:

#### **value-1 [NOT] BETWEEN value-2 AND value-3**

This comparison tests if *value-1* is greater than or equal to *value-2* **and** less than or equal to *value-3*. It is equivalent to the following predicate:

#### $value-1$  >= value-2 AND value-1 <= value-3

Or, if NOT is included:

#### **NOT (value-1 >= value-2 AND value-1 <= value-3)**

For example,

#### **SELECT \***

**FROM sp WHERE qty BETWEEN 50 and 500 sno pno qty**   $|S2|$  P1 200  $|S3|$   $|P2|$   $|200|$ 

IN Operator  $\bullet$ 

> The IN operator implements comparison to a list of values, that is, it tests whether a value matches any value in a list of values. IN comparisons have the following general format:

#### **value-1 [NOT] IN ( value-2 [, value-3] ... )**

This comparison tests if *value-1* matches *value-2* or matches *value-3*, and so on. It is equivalent to the following logical predicate:

**value-1 = value-2 [ OR value-1 = value-3 ] ...**

or if NOT is included:

```
NOT (value-1 = value-2 [ OR value-1 = value-3 ] ...)
```
For example,

```
SELECT name FROM s WHERE city IN ('Rome','Paris')
name 
Pierre 
Mario
```
LIKE Operator  $\bullet$ 

> The LIKE operator implements a pattern match comparison, that is, it matches a string value against a pattern string containing wild-card characters.

> The wild-card characters for LIKE are percent -- '%' and underscore -- '\_'. Underscore matches any *single* character. Percent matches zero or more characters.

Examples,

| <b>Match Value Pattern</b> |       | <b>Result</b> |
|----------------------------|-------|---------------|
| 'abc'                      | ' b ' | True          |
| 'ab'                       | ' b ' | False         |
| 'abc'                      | '%b%' | True          |
| 'ab'                       | '%b%' | True          |
| 'abc'                      | 'a '  | False         |
| 'ab'                       | 'a    | True          |
| 'abc'                      | $a\%$ | True          |
| 'ab'                       | $a\%$ | True          |

Department of IT, SVECW

LIKE comparison has the following general format:

## **value-1 [NOT] LIKE value-2 [ESCAPE value-3]**

All values must be string (character). This comparison uses *value-2* as a pattern to match *value-1*. The optional ESCAPE sub-clause specifies an escape character for the pattern, allowing the pattern to use '%' and '\_' (and the escape character) for matching. The ESCAPE value must be a single character string. In the pattern, the ESCAPE character precedes any character to be escaped.

For example, to match a string ending with '%', use:

## **x LIKE '%/%' ESCAPE '/'**

A more contrived example that escapes the escape character:

## **y LIKE '/%//%' ESCAPE '/'**

... matches any string beginning with '%/'.

The optional NOT reverses the result so that:

#### **z NOT LIKE 'abc%'**

is equivalent to:

#### **NOT z LIKE 'abc%'**

IS NULL Operator  $\bullet$ 

> A database *null* in a table column has a special meaning -- the value of the column is not currently known (missing), however its value may be known at a later time. A database *null* may represent any value in the future, but the value is not available at this time. Since two *null* columns may eventually be assigned different values, one *null* can't be compared to another in the conventional way. The following syntax is illegal in SQL:

#### **WHERE qty = NULL**

A special comparison operator -- IS NULL, tests a column for *null*. It has the following general format:

#### **value-1 IS [NOT] NULL**

This comparison returns true if *value-1* contains a *null* and false otherwise. The optional NOT reverses the result:

#### **value-1 IS NOT NULL**

is equivalent to:

#### **NOT value-1 IS NULL**

For example,

## **SELECT \* FROM sp WHERE qty IS NULL**

**sno pno qty**   $S1$  P1 NULL

## Logical Operators

The logical operators are AND, OR, NOT. They take logical expressions as operands and produce a logical result (True, False, Unknown). In logical expressions, parentheses are used for grouping.

AND Operator  $\bullet$ 

> The AND operator combines two logical operands. The operands are comparisons or logical expressions. It has the following general format:

## **predicate-1 AND predicate-2**

AND returns:

- o True -- if both operands evaluate to true
- o False -- if either operand evaluates to false
- o Unknown -- otherwise (one operand is true and the other is unknown or both are unknown)

The truth table for AND:

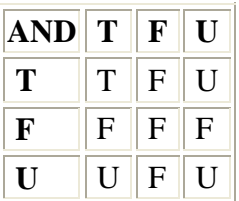

For example,

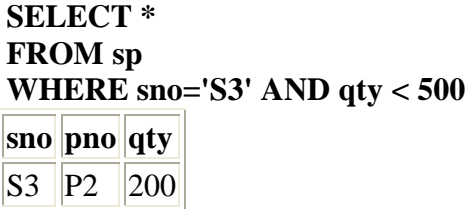

OR Operator

The OR operator combines two logical operands. The operands are comparisons or logical expressions. It has the following general format:

## **predicate-1 OR predicate-2**

OR returns:

- o True -- if either operand evaluates to true
- o False -- if both operands evaluate to false
- o Unknown -- otherwise (one operand is false and the other is unknown or both are unknown)

The truth table for OR:

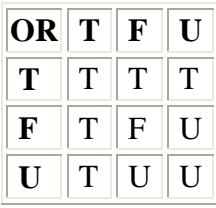

For example,

**SELECT \* FROM s WHERE sno='S3' OR city = 'London'**  $\vert$ sno name city S2 John London S3 Mario Rome

AND has a higher precedence than OR, so the following expression:

## **a OR b AND c**

is equivalent to:

## **a OR (b AND c)**

• NOT Operator

The NOT operator inverts the result of a comparison expression or a logical expression. It has the following general format:

#### **NOT predicate-1**

The truth table for NOT:

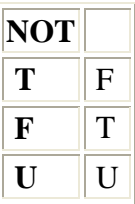

Example query:

**SELECT \* FROM sp WHERE NOT sno = 'S3' sno pno qty**   $S1$  P<sub>1</sub> NULL  $|S2|$  P1 200

The ORDER BY clause is optional. If used, it must be the last clause in the SELECT statement. The ORDER BY clause requests sorting for the results of a query.

When the ORDER BY clause is missing, the result rows from a query have no defined order (they are *unordered*). The ORDER BY clause defines the ordering of rows based on columns from the SELECT clause. The ORDER BY clause has the following general format:

## **ORDER BY column-1 [ASC|DESC] [ column-2 [ASC|DESC] ] ...**

*column-1*, *column-2*, ... are column names specified (or implied) in the select list. If a select column is renamed (given a new name in the select entry), the new name is used in the ORDER BY list. ASC and DESC request ascending or descending sort for a column. ASC is the default.

ORDER BY sorts rows using the ordering columns in left-to-right, major-to-minor order. The rows are sorted first on the first column name in the list. If there are any duplicate values for the first column, the duplicates are sorted on the second column (within the first column sort) in the Order By list, and so on. There is no defined inner ordering for rows that have duplicate values for all Order By columns.

Database *nulls* require special processing in ORDER BY. A *null* column sorts higher than all regular values; this is reversed for DESC.

In sorting, *nulls* are considered duplicates of each other for ORDER BY. Sorting on *hidden* information makes no sense in utilizing the results of a query. This is also why SQL only allows select list columns in ORDER BY.

For convenience when using expressions in the select list, select items can be specified by number (starting with 1). Names and numbers can be intermixed.

Example queries:

## **SELECT \* FROM sp ORDER BY 3 DESC**

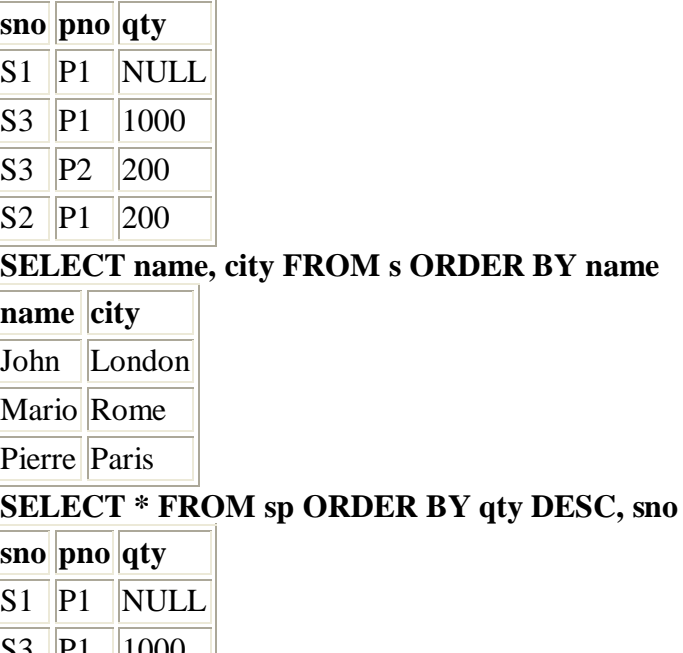

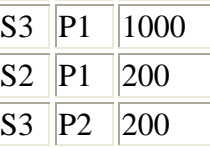

Expressions

In the previous subsection on basic Select statements, column values are used in the select list and where predicate. SQL allows a *scalar value expression* to be used instead. A SQL value expression can be a:

- Literal -- quoted string, numeric value, datetime value  $\bullet$
- Function Call -- reference to builtin SQL function
- System Value -- current date, current user, ...
- Special Construct -- CAST, COALESCE, CASE
- Numeric or String Operator -- combining sub-expressions

**Literals** 

A literal is a typed value that is self-defining. SQL supports 3 types of literals:

- String -- ASCII text framed by single quotes ('). Within a literal, a single quote is represented by 2  $\bullet$ single quotes ('').
- Numeric -- numeric digits (at least 1) with an optional decimal point and exponent. The format is

## **[ddd][[.]ddd][E[+|-]ddd]**

Numeric literals with no exponent or decimal point are typed as Integer. Those with a decimal point but no exponent are typed as Decimal. Those with an exponent are typed as Float.

- Datetime -- datetime literals begin with a keyword identifying the type, followed by a string literal:
	- o Date -- DATE 'yyyy-mm-dd'
	- o Time -- TIME 'hh:mm:ss[.fff]'
	- o Timestamp -- TIMESTAMP 'yyyy-mm-dd hh:mm:ss[.fff]'
	- $\circ$  Interval -- INTERVAL  $[+]$  string [interval-qualifier](http://www.firstsql.com/tutor6.htm#qual)

The format of the *string* in the Interval literal depends on the interval qualifier. For year-month intervals, the format is: 'dd[-dd]'. For day-time intervals, the format is '[dd ]dd[:dd[:dd]][.fff]'.

## SQL Functions

SQL has the following builtin functions:

SUBSTRING(exp-1 FROM exp-2 [FOR exp-3])

Extracts a substring from a string - *exp-1*, beginning at the integer value - *exp-2*, for the length of the integer value - *exp-3*. *exp-2* is 1 relative. If *FOR exp-3* is omitted, the length of the remaining string is used. Returns the substring.

 $\bullet$  UPPER(exp-1)

Converts any lowercase characters in a string - *exp-1* to uppercase. Returns the converted string.

 $\bullet$  LOWER(exp-1)

Converts any uppercase characters in a string - *exp-1* to lowercase. Returns the converted string.

• TRIM([LEADING|TRAILING|BOTH] [FROM] exp-1) TRIM([LEADING|TRAILING|BOTH] exp-2 FROM exp-1)

Trims leading, trailing or both characters from a string - *exp-1*. The trim character is a space, or if *exp-2* is specified, it supplies the trim character. If LEADING, TRAILING, BOTH are missing, the default is BOTH. Returns the trimmed string.

• POSITION( $exp-1$  IN  $exp-2$ )

Searches a string - *exp-2*, for a match on a substring - *exp-2*. Returns an integer, the 1 relative position of the match or 0 for no match.

CHAR\_LENGTH(exp-1) CHARACTER\_LENGTH(exp-1)

Returns the integer number of characters in the string - *exp-1*.

OCTET\_LENGTH(exp-1)  $\bullet$ 

Returns the integer number of octets (8-bit bytes) needed to represent the string - *exp-1*.

EXTRACT(sub-field FROM exp-1)

Returns the numeric sub-field extracted from a datetime value - *exp-1*. *sub-field* is YEAR, QUARTER, MONTH, DAY, HOUR, MINUTE, SECOND, TIMEZONE\_HOUR or TIMEZONE\_MINUTE. TIMEZONE\_HOUR and TIMEZONE\_MINUTE extract sub-fields from the Timezone portion of *exp-1*. QUARTER is (MONTH-1)/4+1.

System Values

SQL System Values are reserved names used to access builtin values:

- USER -- returns a string with the current SQL authorization identifier.
- CURRENT USER -- same as USER.
- SESSION\_USER -- returns a string with the current SQL session authorization identifier.
- SYSTEM USER -- returns a string with the current operating system user.
- CURRENT DATE -- returns a Date value for the current system date.
- CURRENT TIME -- returns a Time value for the current system time.
- CURRENT\_TIMESTAMP -- returns a Timestamp value for the current system timestamp.

SQL Special Constructs

SQL supports a set of special expression constructs:

• CAST(exp-1 AS data-type)

Converts the value - *exp-1*, into the specified *date-type*. Returns the converted value.

• COALESCE $(exp-1, exp-2$  [,  $exp-3$ ] ...)

Returns *exp-1* if it is not *null*, otherwise returns *exp-2* if it is not *null*, otherwise returns *exp-3*, and so on. Returns *null* if all values are *null*.

CASE exp-1 { WHEN exp-2 THEN exp-3 } ... [ELSE exp-4] END CASE { WHEN predicate-1 THEN exp-3 } ... [ELSE exp-4] END

The first form of the CASE construct compares *exp-1* to *exp-2* in each WHEN clause. If a match is found, CASE returns *exp-3* from the corresponding THEN clause. If no matches are found, it returns *exp-4* from the ELSE clause or *null* if the ELSE clause is omitted.

The second form of the CASE construct evaluates *predicate-1* in each WHEN clause. If the predicate is true, CASE returns *exp-3* from the corresponding THEN clause. If no predicates evaluate to true, it returns *exp-4* from the ELSE clause or *null* if the ELSE clause is omitted.

## Expression Operators

Expression operators combine 2 subexpressions to calculate a value. There are 2 basic types -- numeric and string.

• String Operators

There is just one string operator -  $\parallel$ , for string concatenation. Both operands of  $\parallel$  must be strings. The operator concatenates the second string to the end of the first. For example,

**'ab' || 'cd' ==> 'abcd'**

Numeric operators

The numeric operators are common to most languages:

- $\circ$  + -- addition
- o **-** -- subtraction
- o **\*** -- multiplication
- $\circ$  / -- division

All numeric operators can be used on the standard numeric data types:

- o Integer -- TINYINT, SMALLINT, INT, BIGINT
- o Exact -- NUMERIC, DECIMAL
- o Approximate -- FLOAT, DOUBLE, REAL

Automatic conversion is provided for numeric operators. If an integer type is combined with an exact type, the integer is converted to exact before the operation. If an exact (or integer) type is combined with an approximate type, it is converted to approximate before the operation.

The **+** and **-** operators can also be used as unary operators.

The numeric operators can be applied to datetime values, with some restrictions. The basic rules for datetime expressions are:

- o A date, time, timestamp value can be added to an interval; result is a date, time, timestamp value.
- o An interval value can be subtracted from a date, time, timestamp value; result is a date, time, timestamp value.
- $\circ$  An interval value can be added to or subtracted from another interval; result is an interval value.
- o An interval can be multiplied by or divided by a standard numeric value; result is an interval value.

A special form can be used to subtract a date, time, timestamp value from another date, time, timestamp value to yield an interval value:

## **(datetime-1 - datetime-2) interval-qualifier**

The *interval-qualifier* specifies the specific interval type for the result.

A second special form allows a ? parameter to be typed as an interval:

#### **? interval-qualifier**

In expressions, parentheses are used for grouping.

Joining Tables

The FROM clause allows more than 1 table in its list, however simply listing more than one table will *very* rarely produce the expected results. The rows from one table must be correlated with the rows of the others. This correlation is known as *joining*.

An example can best illustrate the rationale behind joins. The following query:

## **SELECT \* FROM sp, p**

Produces:

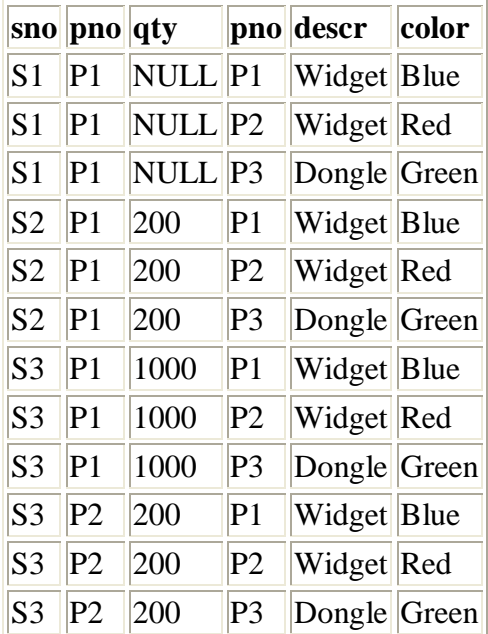

Each row in *sp* is arbitrarily combined with each row in *p*, giving 12 result rows (4 rows in *sp* X 3 rows in *p*.) This is known as a *cartesian product*.

A more usable query would correlate the rows from *sp* with rows from *p*, for instance matching on the common column -- *pno*:

## **SELECT \* FROM sp, p WHERE sp.pno = p.pno**

This produces:

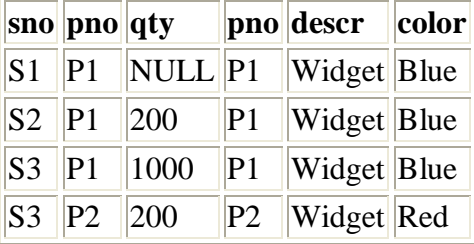

Rows for each part in *p* are combined with rows in *sp* for the same part by matching on part number (*pno*). In this query, the WHERE Clause provides the join predicate, matching *pno* from *p* with *pno* from *sp*.

The join in this example is known as an *inner equi*-join. *equi* meaning that the join predicate uses = (equals) to match the join columns. Other types of joins use different comparison operators. For example, a query might use a *greater-than* join.

The term *inner* means only rows that match are included. Rows in the first table that have no matching rows in the second table are excluded and vice versa (in the above join, the row in *p* with *pno* P3 is not included in the result.) An *outer* join includes unmatched rows in the result.

More than 2 tables can participate in a join. This is basically just an extension of a 2 table join. 3 tables -*a*, *b*, *c*, might be joined in various ways:

- *a* joins *b* which joins *c*
- *a* joins *b* and the join of *a* and *b* joins *c*
- *a* joins *b* and *a* joins *c*

Plus several other variations. With *inner* joins, this structure is not explicit. It is implicit in the nature of the join predicates. With *outer* joins, it is explicit; This query performs a 3 table join:

## **SELECT name, qty, descr, color FROM s, sp, p WHERE s.sno = sp.sno AND sp.pno = p.pno**

It joins *s* to *sp* and *sp* to *p*, producing:

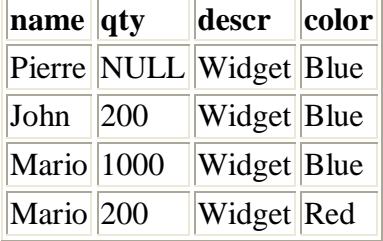

Note that the *order* of tables listed in the FROM clause should have no significance, nor does the order of join predicates in the WHERE clause.

#### Outer Joins

An *inner* join excludes rows from either table that don't have a matching row in the other table. An *outer* join provides the ability to include unmatched rows in the query results. The outer join combines the unmatched row in one of the tables with an artificial row for the other table. This artificial row has all columns set to *null*.

The outer join is specified in the FROM clause and has the following general format:

#### **table-1 { LEFT | RIGHT | FULL } OUTER JOIN table-2 ON predicate-1**

*predicate-1* is a join predicate for the outer join. It can only reference columns from the joined tables. The LEFT, RIGHT or FULL specifiers give the type of join:

- LEFT -- only unmatched rows from the left side table (*table-1*) are retained
- RIGHT -- only unmatched rows from the right side table (*table-2*) are retained
- FULL -- unmatched rows from both tables (*table-1* and *table-2*) are retained

Outer join example:

## **SELECT pno, descr, color, sno, qty FROM p LEFT OUTER JOIN sp ON p.pno = sp.pno**

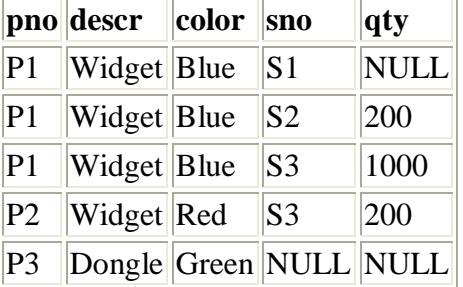

#### Self Joins

A query can join a table to itself. Self joins have a number of real world uses. For example, a self join can determine which parts have more than one supplier:

**SELECT DISTINCT a.pno FROM sp a, sp b WHERE a.pno = b.pno AND a.sno <> b.sno pno**   $|P1|$ 

As illustrated in the above example, self joins use *correlation* names to distinguish columns in the select list and where predicate. In this case, the references to the same table are renamed - *a* and *b*. Self joins are often used in subqueries.

#### Subqueries

Subqueries are an identifying feature of SQL. It is called *Structured Query Language* because a query can nest inside another query.

There are 3 basic types of subqueries in SQL:

- Predicate Subqueries -- extended logical constructs in the WHERE (and HAVING) clause.
- Scalar Subqueries -- standalone queries that return a single value; they can be used anywhere a scalar value is used.
- Table Subqueries -- queries nested in the FROM clause.

All subqueries must be enclosed in parentheses.

## Predicate Subqueries

Predicate subqueries are used in the WHERE (and HAVING) clause. Each is a special logical construct. Except for EXISTS, predicate subqueries must retrieve one column (in their select list.)

• IN Subquery

The IN Subquery tests whether a scalar value matches the single query column value in any subquery result row. It has the following general format:

## **value-1 [NOT] IN (query-1)**

Using NOT is equivalent to:

## **NOT value-1 IN (query-1)**

For example, to list parts that have suppliers:

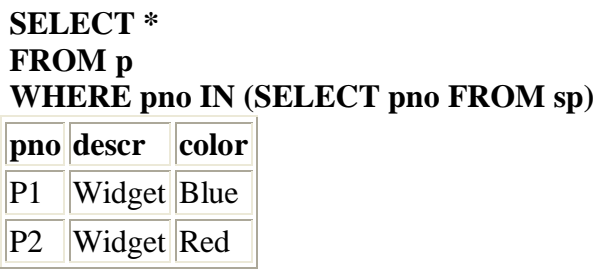

The Self Join example in the previous subsection can be expressed with an IN Subquery:

**SELECT DISTINCT pno FROM sp a WHERE pno IN (SELECT pno FROM sp b WHERE a.sno <> b.sno) pno**  P1

Note that the subquery where clause references a column in the outer query (*a.sno*). This is known as an *outer reference*. Subqueries with outer references are sometimes known as *correlated subqueries*.

Quantified Subqueries

A quantified subquery allows several types of tests and can use the full set of comparison operators. It has the following general format:

The comparison operator specifies how to compare *value-1* to the single query column value from each subquery result row. The ANY, ALL, SOME specifiers give the type of match expected. ANY and SOME must match at least one row in the subquery. ALL must match all rows in the subquery.

For example, to list all parts that have suppliers:

```
SELECT *
FROM p
WHERE pno =ANY (SELECT pno FROM sp)
pno descr color
\vertP1 Widget Blue
P<sub>2</sub> Widget Red
```
A self join is used to list the supplier with the highest quantity of each part (ignoring *null* quantities):

```
SELECT *
FROM sp a
WHERE qty >ALL (SELECT qty FROM sp b
         WHERE a.pno = b.pno 
         AND a.sno <> b.sno
         AND qty IS NOT NULL)
sno pno qty 
S3 P1 1000
```
EXISTS Subqueries  $\bullet$ 

> The EXISTS Subquery tests whether a subquery retrieves at least one row, that is, whether a qualifying row *exists*. It has the following general format

## **EXISTS(query-1)**

 $|S3|$   $|P2|$   $|200|$ 

Any valid EXISTS subquery must contain an *outer reference*. It must be a *correlated subquery*.

Note: the select list in the EXISTS subquery is not actually used in evaluating the EXISTS, so it can contain any valid select list (though **\*** is normally used).

To list parts that have suppliers:

```
SELECT *
FROM p
WHERE EXISTS(SELECT * FROM sp WHERE p.pno = sp.pno)
pno descr color
P1 Widget Blue
P2 Widget Red
```
## Scalar Subqueries

The Scalar Subquery can be used anywhere a value can be used. The subquery must reference just one column in the select list. It must also retrieve no more than one row.

When the subquery returns a single row, the value of the single select list column becomes the value of the Scalar Subquery. When the subquery returns no rows, a database *null* is used as the result of the subquery. Should the subquery retreive more than one row, it is a *run-time* error and aborts query execution.

A Scalar Subquery can appear as a scalar value in the select list and where predicate of an another query. The following query on the *sp* table uses a Scalar Subquery in the select list to retrieve the supplier city associated with the supplier number (*sno* column in *sp*):

#### **SELECT pno, qty, (SELECT city FROM s WHERE s.sno = sp.sno) FROM sp**

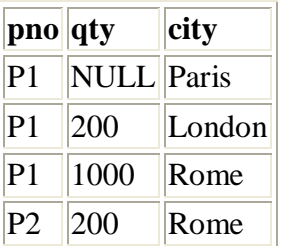

The next query on the *sp* table uses a Scalar Subquery in the where clause to match parts on the color associated with the part number (*pno* column in *sp*):

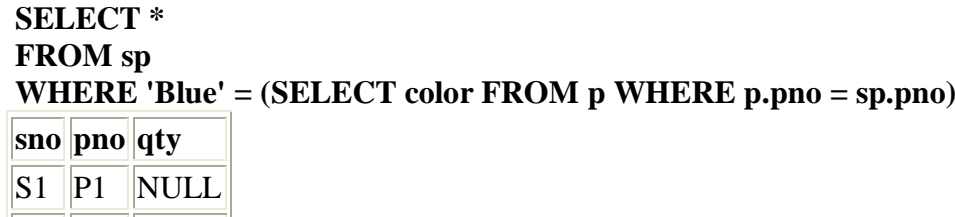

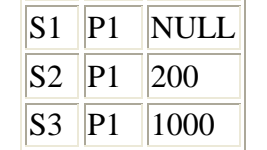

Note that both example queries use outer references. This is normal in Scalar Subqueries. Often, Scalar Subqueries are Aggregate Queries.

Table Subqueries

Table Subqueries are queries used in the FROM clause, replacing a table name. Basically, the result set of the Table Subquery acts like a base table in the from list. Table Subqueries can have a correlation name in the from list. They can also be in outer joins.

The following two queries produce the same result:

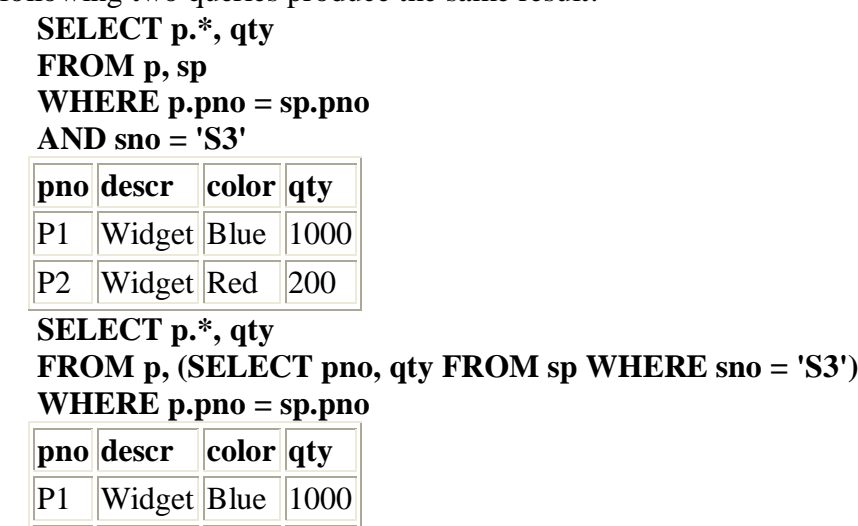

P2 Widget Red 200

#### Grouping Queries

A Grouping Query is a special type of query that groups and summarizes rows. It uses the GROUP BY Clause.

A Grouping Query groups rows based on common values in a set of grouping columns. Rows with the same values for the grouping columns are placed in distinct groups. Each *group* is treated as a single row in the query result.

Even though a *group* is treated as a single row, the underlying rows can be subject to summary operations known as Set Functions whose results can be included in the query. The optional HAVING Clause supports filtering for group rows in the same manner as the WHERE clause filters FROM rows.

For example, grouping the *sp* table on the *pno* column produces 2 groups:

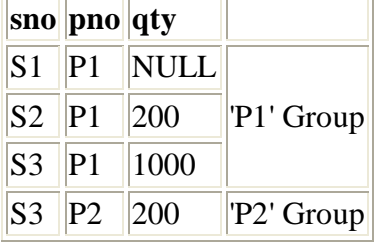

- The *P1* group contains 3 *sp* rows with *pno='P1'*
- The *P2* group contains a single *sp* row with *pno='P2'*

*Nulls* get special treatment by GROUP BY. GROUP BY considers a *null* as distinct from every other *null*. Each row that has a *null* in one of its grouping columns forms a separate group.

Grouping the *sp* table on the *qty* column produces 3 groups:

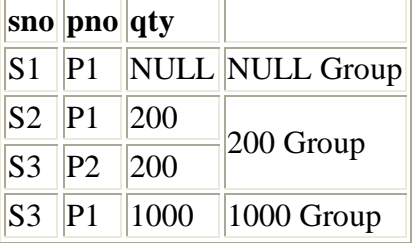

The row where *qty is null* forms a separate group.

## GROUP BY Clause

GROUP BY is an optional clause in a query. It follows the WHERE clause or the FROM clause if the WHERE clause is missing. A query containing a GROUP BY clause is a *Grouping Query*. The GROUP BY clause has the following general format:

#### **GROUP BY column-1 [, column-2] ...**

*column-1* and *column-2* are the grouping columns. They must be names of columns from tables in the FROM clause; they can't be expressions.

GROUP BY operates on the rows from the FROM clause as filtered by the WHERE clause. It collects the rows into groups based on common values in the grouping columns. Except *nulls*, rows with the same set of values for the grouping columns are placed in the same group. If any grouping column for a row contains a *null*, the row is given its own group.

For example, **SELECT pno FROM sp GROUP BY pno pno**   $P1$  $|P2|$ 

In Grouping Queries, the select list can only contain grouping columns, plus literals, outer references and expression involving these elements. Non-grouping columns from the underlying FROM tables cannot be referenced directly. However, non-grouping columns can be used in the select list as arguments to Set Functions. Set Functions summarize columns from the underlying rows of a group.

## Set Functions

Set Functions are special summarizing functions used with Grouping Queries and Aggregate Queries. They summarize columns from the underlying rows of a group or aggregate.

Using the Group By example from above, grouping the *sp* table on the *pno* column:

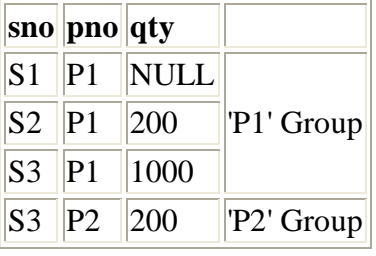

A Set Function can compute the total quantities for each group:

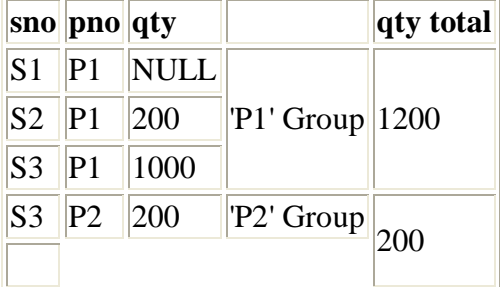

*Null* columns are ignored in computing the summary. The Set Function -- SUM, computes the arithmetic sum of a numeric column in a set of grouped/aggregate rows. For example,

## **SELECT pno, SUM(qty) FROM sp GROUP BY pno**

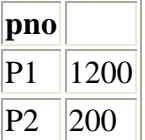

Set Functions have the following general format:

## **set-function ( [DISTINCT|ALL] column-1 )**

*set-function* is:

- COUNT -- count of rows
- SUM -- arithmetic sum of numeric column
- AVG -- arithmetic average of numeric column; should be SUM()/COUNT().
- MIN -- minimum value found in column
- MAX -- maximum value found in column

The result of the COUNT function is always integer. The result of all other Set Functions is the same data type as the argument.

The Set Functions skip columns with *nulls*, summarizing *non-null* values. COUNT counts rows with nonnull values, AVG averages non-null values, and so on. COUNT returns 0 when no non-null column values are found; the other functions return *null* when there are no values to summarize.

A Set Function argument can be a column or a scalar expression.

The DISTINCT and ALL specifiers are optional. ALL specifies that *all* non-null values are summarized; it is the default. DISTINCT specifies that *distinct* column values are summarized; duplicate values are skipped. Note: DISTINCT has no effect on MIN and MAX results.

COUNT also has an alternate format:

## **COUNT(\*)**

... which counts the underlying rows regardless of column contents.

Set Function examples:

**SELECT pno, MIN(sno), MAX(qty), AVG(qty), COUNT(DISTINCT sno) FROM sp GROUP BY pno**

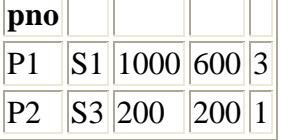

**SELECT sno, COUNT(\*) parts FROM sp GROUP BY sno**

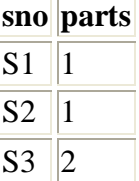

HAVING Clause

The HAVING Clause is associated with Grouping Queries and Aggregate Queries. It is optional in both cases. In *Grouping Queries*, it follows the GROUP BY clause. In *Aggregate Queries*, HAVING follows the WHERE clause or the FROM clause if the WHERE clause is missing.

The HAVING Clause has the following general format:

## **HAVING predicate**

Like the WHERE Clause, HAVING filters the query result rows. WHERE filters the rows from the FROM clause. HAVING filters the *grouped* rows (from the GROUP BY clause) or the aggregate row (for Aggregate Queries).

*predicate* is a logical expression referencing grouped columns and set functions. It has the same restrictions as the select list for Grouping Queries and Aggregate Queries.

If the Having predicate evaluates to true for a grouped or aggregate row, the row is included in the query result, otherwise, the row is skipped (not included in the query result).

For example,

**SELECT sno, COUNT(\*) parts FROM sp GROUP BY sno HAVING COUNT(\*)** > 1 **sno parts**   $\vert$ S3  $\vert$ 2

Aggregate Queries

An Aggregate Query can use Set Functions and a HAVING Clause. It is similar to a Grouping Query except there are *no* grouping columns. The underlying rows from the FROM and WHERE clauses are *grouped* into a single aggregate row. An Aggregate Query always returns a single row, except when the Having clause is used.

An Aggregate Query is a query containing Set Functions in the select list but no GROUP BY clause. The Set Functions operate on the columns of the underlying rows of the single aggregate row. Except for outer references, any columns used in the select list must be arguments to Set Functions.

An aggregate query may also have a Having clause. The Having clause filters the single aggregate row. If the Having predicate evaluates to true, the query result contains the aggregate row. Otherwise, the query result contains no rows.

For example,

## **SELECT COUNT(DISTINCT pno) number\_parts, SUM(qty) total\_parts FROM sp number\_parts total\_parts**

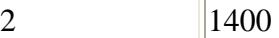

Subqueries are often Aggregate Queries. For example, parts with suppliers:

## **SELECT \***

## **FROM p**

## **WHERE (SELECT COUNT(\*) FROM sp WHERE sp.pno=p.pno) > 0**

|**pno||descr ||color** 

 $|P1|$  Widget Blue

P2 Widget Red

Parts with multiple suppliers:

#### **SELECT \* FROM p**

**WHERE (SELECT COUNT(DISTINCT sno) FROM sp WHERE sp.pno=p.pno) > 1**

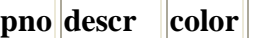

 $|P1|$  Widget Blue

## Union Queries

The SQL UNION operator combines the results of two queries into a *composite* result. The component queries can be SELECT/FROM queries with optional WHERE/GROUP BY/HAVING clauses. The UNION operator has the following general format:

## **query-1 UNION [ALL] query-2**

*query-1* and *query-2* are full query specifications. The UNION operator creates a new query result that includes rows from each component query.

By default, UNION eliminates duplicate rows in its composite results. The optional ALL specifier requests that duplicates be retained in the UNION result.

The component queries of a Union Query can also be Union Queries themselves. Parentheses are used for grouping queries.

The select lists from the component queries must be *union-compatible*. They must match in degree (number of columns). For Entry Level SQL92, the column descriptor (data type and precision, scale) for each corresponding column must match. The rules for Intermediate Level SQL92 are less restrictive.

## Union-Compatible Queries

For Entry Level SQL92, each corresponding column of both queries must have the same column descriptor in order for two queries to be *union-compatible*. The rules are less restrictive for Intermediate Level SQL92. It supports automatic conversion within type categories. In general, the resulting data type will be the *broader* type. The corresponding columns need only be in the same data type category:

- Character (String) -- fixed/variable length
- Bit String -- fixed/variable length
- Exact Numeric (fixed point) -- integer/decimal
- Approximate Numeric (floating point) -- float/double
- Datetime -- sub-category must be the same,  $\bullet$ 
	- o Date
	- o Time
	- o Timestamp
- Interval -- sub-category must be the same,
	- o Year-month
	- o Day-time

UNION Examples **SELECT \* FROM sp UNION SELECT CAST(' ' AS VARCHAR(5)), pno, CAST(0 AS INT)**

## **FROM p WHERE pno NOT IN (SELECT pno FROM sp)**

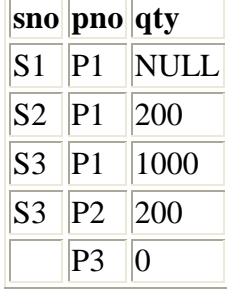

## SQL Modification Statements

The SQL Modification Statements make changes to database data in tables and columns. There are 3 modification statements:

- INSERT Statement -- add rows to tables
- UPDATE Statement -- modify columns in table rows
- DELETE Statement -- remove rows from tables

INSERT Statement

The INSERT Statement adds one or more rows to a table. It has two formats:

## **INSERT INTO table-1 [(column-list)] VALUES (value-list)**

and,

## **INSERT INTO table-1 [(column-list)] (query-specification)**

The first form inserts a single row into *table-1* and explicitly specifies the column values for the row. The second form uses the result of *query-specification* to insert one or more rows into *table-1*. The result rows from the query are the rows added to the insert table. Note: the query cannot reference *table-1*.

Both forms have an optional *column-list* specification. Only the columns listed will be assigned values. Unlisted columns are set to *null*, so unlisted columns must allow *nulls*. The values from the VALUES Clause (first form) or the columns from the *query-specification* rows (second form) are assigned to the corresponding column in *column-list* in order.

If the optional *column-list* is missing, the default column list is substituted. The default column list contains all columns in *table-1* in the order they were declared in CREATE TABLE, or CREATE VIEW.

## VALUES Clause

The VALUES Clause in the INSERT Statement provides a set of values to place in the columns of a new row. It has the following general format:

#### **VALUES ( value-1 [, value-2] ... )**

*value-1* and *value-2* are Literal Values or Scalar Expressions involving literals. They can also specify NULL.

The values list in the VALUES clause must match the explicit or implicit column list for INSERT in degree (number of items). They must also match the data type of corresponding column or be convertible to that data type.

#### INSERT Examples

## **INSERT INTO p (pno, color) VALUES ('P4', 'Brown')**

**Before After** 

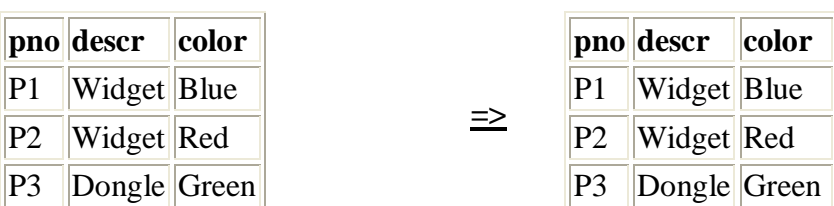

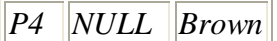

 $\Box$ 

# **INSERT INTO sp SELECT s.sno, p.pno, 500 FROM s, p WHERE p.color='Green' AND s.city='London' Before After**

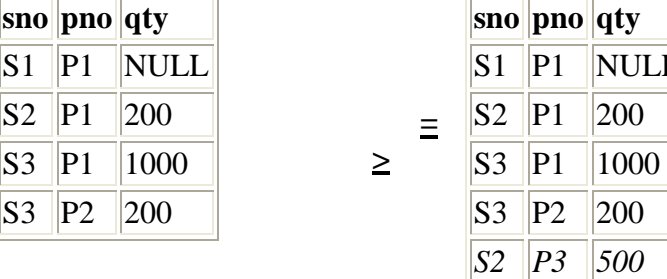

## UPDATE Statement

The UPDATE statement modifies columns in selected table rows. It has the following general format:

## **UPDATE table-1 SET set-list [WHERE predicate]**

The optional WHERE Clause has the same format as in the SELECT Statement. See WHERE Clause. The WHERE clause chooses which table rows to update. If it is missing, all rows are in *table-1* are updated. The *set-list* contains assignments of new values for selected columns.

The SET Clause expressions and WHERE Clause predicate can contain subqueries, but the subqueries cannot reference *table-1*. This prevents situations where results are dependent on the order of processing.

#### SET Clause

The SET Clause in the UPDATE Statement updates (assigns new value to) columns in the selected table rows. It has the following general format:

## **SET column-1 = value-1 [, column-2 = value-2] ...**

**>**

*column-1* and *column-2* are columns in the Update table. *value-1* and *value-2* are expressions that can reference columns from the update table. They also can be the keyword -- NULL, to set the column to *null*. Since the assignment expressions can reference columns from the current row, the expressions are evaluated first. After the values of all Set expressions have been computed, they are then assigned to the referenced columns. This avoids results dependent on the order of processing.

## UPDATE Examples

# **UPDATE sp SET qty =**  $q$ **ty + 20**

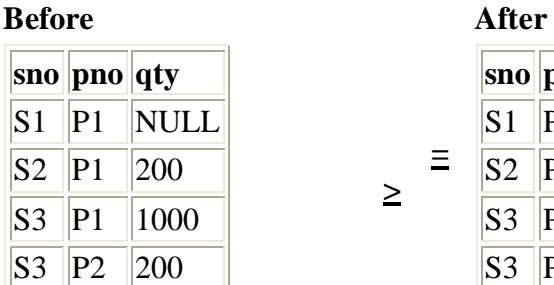

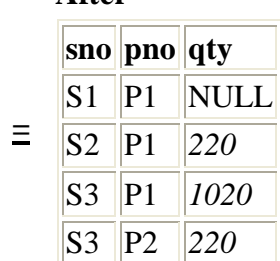

**=>**

**UPDATE s SET name = 'Tony', city = 'Milan' WHERE sno = 'S3' Before After** 

# **sno name city**

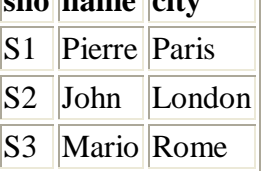

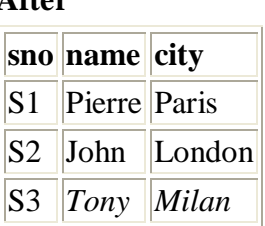

The DELETE Statement removes selected rows from a table. It has the following general format:

## **DELETE FROM table-1 [WHERE predicate]**

The optional WHERE Clause has the same format as in the SELECT Statement. See WHERE Clause. The WHERE clause chooses which table rows to delete. If it is missing, all rows are in *table-1* are removed. The WHERE Clause predicate can contain subqueries, but the subqueries cannot reference *table-1*. This

prevents situations where results are dependent on the order of processing. DELETE Examples

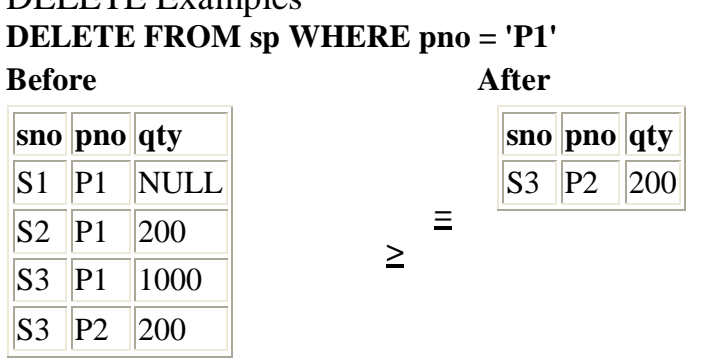

# **DELETE FROM p WHERE pno NOT IN (SELECT pno FROM sp)**

**Before After** 

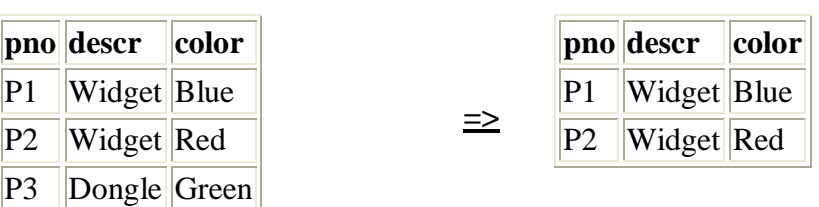

SQL-Transaction Statements

SQL-Transaction Statements control transactions in database access. This subset of SQL is also called the Data Control Language for SQL (SQL DCL).

There are 2 SQL-Transaction Statements:

- COMMIT Statement -- commit (make persistent) all changes for the current transaction
- ROLLBACK Statement -- roll back (rescind) all changes for the current transaction

## Transaction Overview

A database transaction is a larger unit that frames multiple SQL statements. A transaction ensures that the action of the framed statements is *atomic* with respect to recovery.

A SQL Modification Statement has limited effect. A given statement can only directly modify the contents of a single table (Referential Integrity effects may cause indirect modification of other tables.) The upshot is that operations which require modification of several tables must involve multiple modification statements. A classic example is a bank operation that transfers funds from one type of account to another, requiring updates to 2 tables. Transactions provide a way to group these multiple statements in one atomic unit.

In SQL92, there is no BEGIN TRANSACTION statement. A transaction begins with the execution of a SQL-Data statement when there is no current transaction. All subsequent SQL-Data statements until COMMIT or ROLLBACK become part of the transaction. Execution of a COMMIT Statement or ROLLBACK Statement completes the current transaction. A subsequent SQL-Data statement starts a new transaction.

In terms of direct effect on the database, it is the SQL Modification Statements that are the main consideration since they change data. The total set of changes to the database by the modification statements in a transaction are treated as an atomic unit through the actions of the transaction. The set of changes either:

- Is made fully persistent in the database through the action of the COMMIT Statement, or
	- Has no persistent effect whatever on the database, through:
		- o the action of the ROLLBACK Statement,
		- o abnormal termination of the client requesting the transaction, or
		- o abnormal termination of the transaction by the DBMS. This may be an action by the system (deadlock resolution) or by an administrative agent, or it may be an abnormal termination of the DBMS itself. In the latter case, the DBMS must roll back any active transactions during recovery.

The DBMS *must* ensure that the effect of a transaction is not partial. All changes in a transaction must be made persistent, or no changes from the transaction must be made persistent.

## Transaction Isolation

In most cases, transactions are executed under a client connection to the DBMS. Multiple client connections can initiate transactions at the same time. This is known as concurrent transactions.

In the relational model, each transaction is completely isolated from other active transactions. After initiation, a transaction can only see changes to the database made by transactions *committed* prior to starting the new transaction. Changes made by concurrent transactions are not seen by SQL DML query and modification statements. This is known as full isolation or *Serializable* transactions.

SQL92 defines Serializable for transactions. However, full serialized transactions can impact performance. For this reason, SQL92 allows additional isolation modes that reduce the isolation between concurrent transactions. SQL92 defines 3 other isolation modes, but support by existing DBMSs is often incomplete and doesn't always match the SQL92 modes. Check the documentation of your DBMS for more details.

## SQL-Schema Statements in Transactions

The 3rd type of SQL Statements - SQL-Schema Statements, may participate in the transaction mechanism. SQL-Schema statements can either be:

- included in a transaction along with SQL-Data statements,
- required to be in separate transactions, or
- ignored by the transaction mechanism (can't be rolled back).

#### SQL92 leaves the choice up to the individual DBMS. It is *implementation defined* behavior.

#### COMMIT Statement

The COMMIT Statement terminates the current transaction and makes all changes under the transaction persistent. It *commits* the changes to the database. The COMMIT statement has the following general format:

## **COMMIT [WORK]**

WORK is an optional keyword that does not change the semantics of COMMIT.

## ROLLBACK Statement

The ROLLBACK Statement terminates the current transaction and rescinds all changes made under the transaction. It *rolls back* the changes to the database. The ROLLBACK statement has the following general format:

## **ROLLBACK [WORK]**

WORK is an optional keyword that does not change the semantics of ROLLBACK.

## SQL-Schema Statements

SQL-Schema Statements provide maintenance of catalog objects for a schema -- tables, views and privileges. This subset of SQL is also called the Data Definition Language for SQL (SQL DDL). There are 6 SQL-Schema Statements:

- CREATE TABLE Statement -- create a new base table in the current schema
- CREATE VIEW Statement -- create a new view table in the current schema
- DROP TABLE Statement -- remove a base table from the current schema

- DROP VIEW Statement -- remove a view table from the current schema
- GRANT Statement -- grant access privileges for objects in the current schema to other users
- REVOKE Statement -- revoke previously granted access privileges for objects in the current schema from other users

#### Schema Overview

A relational database contains a *catalog* that describes the various elements in the system. The catalog divides the database into sub-databases known as schemas. Within each schema are database objects - tables, views and privileges.

The catalog itself is a set of tables with its own schema name - *definition\_schema*. Tables in the catalog cannot be modified directly. They are modified indirectly with SQL-Schema statements.

## Tables

The database table is the root structure in the relational model and in SQL. A table (called a *relation* in relational) consists of rows and columns. In relational, rows are called *tuples* and columns are called *attributes*. Tables are often displayed in a flat format, with columns arrayed horizontally and rows vertically:

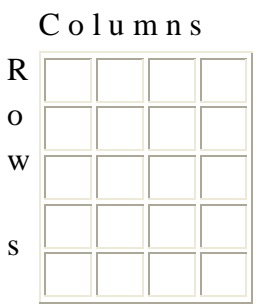

Database tables are a logical structure with no implied physical characteristics. Primary among the various logical tables is the *base* table. A base table is persistent and self contained, that is, all data is part of the table itself with no information dynamically *derived* from other tables.

A table has a fixed set of columns. The columns in a base table are not accessed positionally but by name, which must be unique among the columns of the table. Each column has a defined data type, and the value for the column in each row must be from the defined data type or *null*. The columns of a table are accessed and identified by name.

A table has 0 or more rows. A row in a base table has a value or *null* for each column in the table. The rows in a table have no defined ordering and are not accessed positionally. A table row is accessed and identified by the values in its columns.

In SQL92, base tables can have duplicate rows (rows where each column has the same value or *null*). However, the relational model does not recognize tables with duplicate rows as valid base tables (*relations*). The relational model requires that each base table have a unique identifier, known as the *Primary Key*. The primary key for a table is a designated set of columns which have a unique value for each table row. For a discussion of Primary Keys, see Entity Integrity under CREATE TABLE below.

A base table is defined using the CREATE TABLE Statement. This statement places the table description in the catalog and initializes an internal entity for the actual representation of the base table. Example base table - *s*:

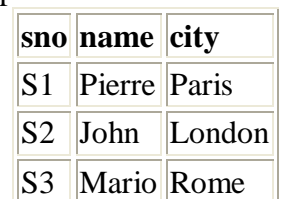

The *s* table records suppliers. It has 3 defined columns:

- sno -- supplier number, an unique identifier that is the primary key
- name -- the name of the supplier
- city -- the city where the supplier is located

At the current time, there are 3 rows.

Other types of tables in the system are *derived* tables. SQL-Data statements use internally derived tables in computing results. A query is in fact a derived table. For instance, the query operator - Union, combines two derived tables to produce a third one. Much of the power of SQL comes from the fact that its higher level operations are performed on tables and produce a table as their result.

Derived tables are less constrained than base tables. Column names are not required and need not be unique. Derived tables may have duplicate rows. *Views* are a type of derived table that are cataloged in the database.

## Views

A view is a derived table registered in the catalog. A view is defined using a SQL query. The view is dynamically derived, that is, its contents are *materialized* for each use. Views are added to the catalog with the CREATE VIEW Statement.

Once defined in the catalog, a view can substitute for a table in SQL-Data statements. A view name can be used instead of a base table name in the FROM clause of a SELECT statement. Views can also be the subject of a modification statement with some restrictions.

A SQL Modification Statement can operate on a view if it is an *updatable view*. An updatable view has the following restrictions on its defining query:

- The query FROM clause can reference a single table (or view)
- The single table in the FROM clause must be:
	- o a base table,
	- o a view that is also an *updatable view*, or
	- o a nested query that is updatable, that is, it follows the rules for an updatable view query.
- The query must be a basic query, not a:
	- o Grouping Query,
	- o Aggregate Query, or
	- o Union Query.
	- The select list cannot contain:
		- o the DISTINCT specifier,
		- o an Expression, or
		- o duplicate column references

Subqueries are acceptable in updatable views but cannot reference the underlying base table for the view's FROM clause.

## Privileges

SQL92 defines a SQL-agent as an *implementation-dependent* entity that causes the execution of SQL statements. Prior to execution of SQL statements, the SQL-agent must establish an *authorization identifier* for database access. An authorization identifier is commonly called a *user name*.

A DBMS user may access database objects (tables, columns, views) as allowed by the *privileges* assigned to that specific *authorization identifier*. Access privileges may be granted by the system (automatic) or by other users.

System granted privileges include:

- All privileges on a table to the *user* that created the table. This includes the privilege to *grant* privileges on the table to other users.
- SELECT (readonly) privilege on the catalog (the tables in the schema *definition\_schema*). This is granted to all users.

User granted privileges cover privileges to access and modify tables and their columns. Privileges can be granted for specific SQL-Data Statements -- SELECT, INSERT, UPDATE, DELETE.

#### CREATE TABLE Statement

The CREATE TABLE Statement creates a new base table. It adds the table description to the catalog. A base table is a logical entity with persistence. The logical description of a base table consists of:

- Table Name -- a name unique among tables and views in the Schema
- Column List -- an ordered list of column declarations (name, data type)
- Constraints -- a list of constraints on the contents of the table

The CREATE TABLE Statement has the following general format:

## **CREATE TABLE table-name ({column-descr|constraint} [,{column-descr|constraint}]...)**

*table-name* is the new name for the table. *column-descr* is a column declaration. *constraint* is a *table* constraint.

The column declaration can include optional *column* constraints. The declaration has the following general format:

#### **column-name data-type [column-constraints]**

*column-name* is the name of the column and must be unique among the columns of the table. *data-type* declares the type of the column. Data types are described below. *column-constraints* is an optional list of column constraints with no separators.

## **Constraints**

Constraint specifications add additional restrictions on the contents of the table. They are automatically *enforced* by the DBMS. The *column* constraints are:

- NOT NULL -- specifies that the column can't be set to *null*. If this constraint is not specified, the  $\bullet$ column is *nullable*, that is, it can be set to *null*. Normally, primary key columns are declared as NOT NULL.
- PRIMARY KEY -- specifies that this column is the only column in the primary key. There can be  $\bullet$ only one primary key declaration in a CREATE TABLE. For primary keys with multiple columns, use the PRIMARY KEY *table* constraint. See Entity Integrity below for a detailed description of primary keys.
- UNIQUE -- specifies that this column has a unique value or *null* for all rows of the table.
- REFERENCES -- specifies that this column is the only column in a foreign key. For foreign keys with multiple columns, use the FOREIGN KEY *table* constraint. See Referential Integrity below for a detailed description of primary keys.
- CHECK -- specifies a user defined constraint on the table. See the table constraint CHECK,  $\bullet$ below.

The *table* constraints are:

- PRIMARY KEY -- specifies the set of columns that comprise the primary key. There can be only  $\bullet$ one primary key declaration in a CREATE TABLE Statement. See Entity Integrity below for a detailed description of primary keys.
- UNIQUE -- specifies that a set of columns have unique values (or *nulls*) for all rows in the table.  $\bullet$ The UNIQUE specifier is followed by a parenthesized list of column names, separated by commas.
- FOREIGN KEY -- specifies the set of columns in a foreign key. See Referential Integrity below for  $\bullet$ a detailed description of foreign keys.
- CHECK -- specifies a user defined constraint, known as a *check condition*. The CHECK specifier is followed by a predicate enclosed in parentheses. For Intermediate Level SQL92, the CHECK predicate can only reference columns from the current table row, with no subqueries. Many DBMSs support subqueries in the check predicate.

The check predicate must evaluate to true before a modification or addition of a row takes place. The check is effectively made on the contents of the table after the modification. For INSERT Statements, the predicate is evaluated as if the INSERT row were added to the table. For UPDATE Statements, the predicate is evaluated as if the row were updated. For DELETE Statements, the predicate is evaluated as if the row were deleted (Note: A check predicate is only useful for DELETE if a subquery is used.)

## Data Type

This subsection describes *data type* specifications. The data type categories are:

- Character (String) -- fixed or variable length character strings. The character set is implementation defined but often defaults to ASCII.
- Numeric -- values representing numeric quantities. Numeric values are divided into these two broad categories:
	- o Exact (also known as *fixed-point*) -- Exact numeric values have a fixed number of digits to the left of the decimal point and a fixed number of digits to the right (the scale). The total number of digits on both sides of the decimal are the precision. A special subset of exact numeric types with a scale of 0 is called *integer*.
	- o Approximate (also known as *floating-point*) -- Approximate numeric values that have a fixed precision (number of digits) but a *floating* decimal point.

All numeric types are signed.

- Datetime -- Datetime values include calendar and clock values (Date, Time, Timestamp) and intervals. The datetime types are:
	- o Date -- calendar date with year, month and day
	- o Time -- clock time with hour, minute, second and fraction of second, plus a timezone component (adjustment in hours, minutes)
	- o Timestamp -- combination calendar date and clock time with year, month, day, hour, minute, second and fraction of second, plus a timezone component (adjustment in hours, minutes)
	- o Interval -- intervals represent time and date intervals. They are signed. An interval value can contain a subset of the interval fields, for example - hour to minute, year, day to second. Interval types are subdivided into:
		- year-month intervals -- may contain years, months or combination years/months value.
		- day-time intervals -- days, hours, minutes, seconds, fractions of second.

Data type declarations have the following general format:

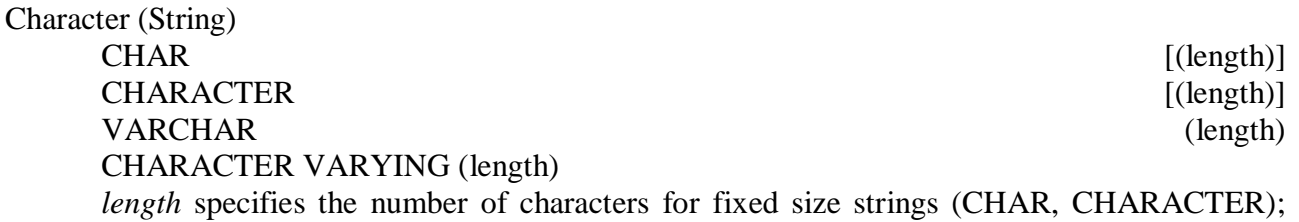

spaces are supplied for shorter strings. If *length* is missing for fixed size strings, the default length is 1. For variable size strings (VARCHAR, CHARACTER VARYING), *length* is the

maximum size of the string. Strings exceeding *length* are truncated on the right.

Numeric

SMALLINT

INT

INTEGER

The integer types have default binary precision -- 15 for SMALLINT and 31 for INT, INTEGER.

NUMERIC ( precision [, scale] ) DECIMAL ( precision [, scale] )

Fixed point types have a decimal precision (total number of digits) and scale (which cannot exceed the precision). The default scale is 0. NUMERIC scales must be represented exactly. DECIMAL values can be stored internally with a larger scale (implementation defined).

# REAL **DOUBLE**

The floating point types have a binary precision (maximum significant binary digits). Precision values are implementation dependent for REAL and DOUBLE, although the standard states that the default precision for DOUBLE must be *larger* than for REAL. FLOAT also uses an implementation defined default for precision (commonly this is the same as for REAL), but the binary *precision* for FLOAT can be explicit.

Datetime

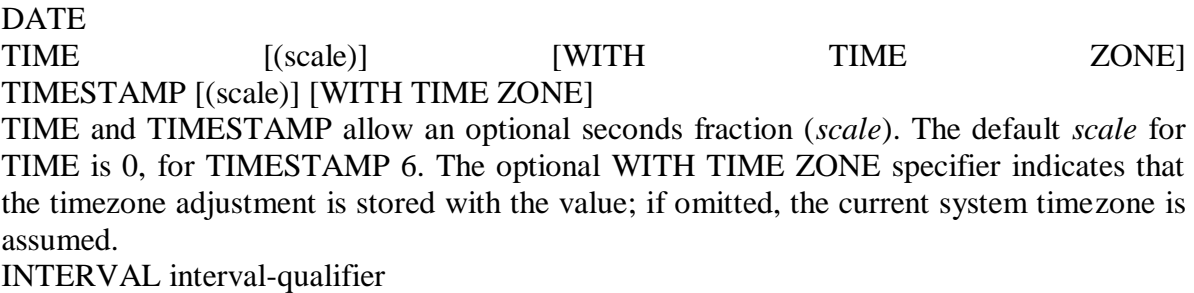

## Interval Qualifier

An interval qualifier defines the specific type of an interval value. The *qualifier* for an interval type declares the sub-fields that comprise the interval, the precision of the highest (left-most) sub-field and the scale of the SECOND sub-field (if any).

Intervals are divided into sub-types -- year-month intervals and day-time intervals. Year-month intervals can only contain the sub-fields - year and month. Day-time intervals can contain day, hour, minute, second. The interval qualifier has the following formats:

## **YEAR [(precision)] [ TO MONTH ]**

**MONTH [(precision)]**

# **{DAY|HOUR|MINUTE} [(precision)] [ TO SECOND [(scale)] ]**

## **DAY [(precision)] [ TO {HOUR|MINUTE} ]**

## **HOUR [(precision)] [ TO MINUTE ]**

## **SECOND [ (precision [, scale]) ]**

The default *precision* is 2. The default *scale* is 6.

## Entity Integrity

As mentioned earlier, the relational model requires that each base table have a Primary Key. SQL92, on the other hand, allows a table to created without a primary key. The advice here is to create all tables with primary keys.

A primary key is a constraint on the contents of a table. In relational terms, the primary key maintains *Entity Integrity* for the table. It constrains the table as follows,

- For a given row, the set of values for the primary key columns must be unique from all other rows in the table,
- No primary key column can contain a *null*, and
- A table can have only one primary key (set of primary key columns).

Note: SQL92 does not require the second restriction on *nulls* in the primary key. However, it is required for a relational system.

*Entity Integrity* (Primary Keys) is enforced by the DBMS and ensures that every row has a proper unique identifier. The contents of any column in the table with Entity Integrity can be uniquely accessed with 3 pieces of information:

- table identifier
- primary key value
- column name

This capability is crucial to a relational system. Having a clear, consistent identifier for table rows (and their columns) distinguishes relational systems from all others. It allows the establishment of relationships between tables, also crucial to relational systems. This is discussed below under Referential Integrity.

The primary key constraint in the CREATE STATEMENT has two forms. When the primary key consists of a single column, it can be declared as a *column constraint*, simply - PRIMARY KEY, attached to the column descriptor. For example:

## **sno VARCHAR(5) NOT NULL PRIMARY KEY**

As a *table constraint*, it has the following format:

## **PRIMARY KEY ( column-1 [, column-2] ...)**

*column-1* and *column-2* are the names of the columns of the primary key. For example,

## **PRIMARY KEY (sno, pno)**

The order of columns in the primary key is not significant, except as the default order for the *FOREIGN KEY* table constraint.

## Referential Integrity

Foreign keys provide relationships between tables in the database. In relational, a foreign key in a table is a set of columns that reference the primary key of another table. For each row in the referencing table, the foreign key must match an existing primary key in the referenced table. The enforcement of this constraint is known as *Referential Integrity*.

Referential Integrity requires that:

- The columns of a foreign key must match in number and type the columns of the primary key in the  $\bullet$ *referenced* table.
- The values of the foreign key columns in each row of the *referencing* table must match the values  $\bullet$  . of the corresponding primary key columns for a row in the *referenced* table.

The one exception to the second restriction is when the foreign key columns for a row contain *nulls*. Since primary keys should not contain *nulls*, a foreign key with *nulls* cannot match any row in the referenced table. However, a row with a foreign key of all *nulls* (all foreign key columns contain *null*) is allowed in the *referencing* table. It is a *null* reference.

Like other constraints, the *referential integrity* constraint restricts the contents of the referencing table, but it also may in effect restrict the contents of the *referenced* table. When a row in a table is referenced (through its primary key) by a foreign key in a row in another table, operations that affect its primary key columns have side-effects and may restrict the operation. Changing the primary key of or deleting a row which has referencing foreign keys would violate the referential integrity constraints on the referencing table if allowec to proceed. This is handled in two ways,

- The referenced table is restricted from making the change (and violating referential integrity in the referencing table), or
- Rows in the referencing table are modified so the referential integrity constraint is maintained.  $\bullet$

These actions are controlled by the *referential integrity* effects declarations, called referential triggers by SQL92. The referential integrity effect actions defined for SQL are:

• NO ACTION -- the change to the referenced (primary key) table is not performed. This is the default.

- CASCADE -- the change to the referenced table is propagated to the referencing (foreign key) table.
- SET NULL -- the foreign key columns in the referencing table are set to *null*.  $\bullet$

Update and delete have separate action declarations. For CASCADE, update and delete also operate differently:

- For update (the primary key column values have been modified), the corresponding foreign key columns for referencing rows are set to the new values.
- For delete (the primary key row is deleted), the referencing rows are deleted.  $\bullet$

A referential integrity constraint in the CREATE STATEMENT has two forms. When the foreign key consists of a single column, it can be declared as a *column constraint*, like:

## **column-descr REFERENCES references-specification**

As a *table constraint*, it has the following format:

## **FOREIGN KEY (column-list) REFERENCES references-specification**

*column-list* is the referencing table columns that comprise the foreign key. Commas separate column names in the list. Their order must match the explicit or implicit column list in the *references-specification*. The *references-specification* has the following format:

**table-2 [ ( referenced-columns ) ]**

## **[ ON UPDATE { CASCADE | SET NULL | NO ACTION }]**

 **[ ON DELETE { CASCADE | SET NULL | NO ACTION }]**

The order of the ON UPDATE and ON DELETE clauses may be *reversed*. These clauses declare the effect action when the referenced primary key is updated or deleted. The default for ON UPDATE and ON DELETE is NO ACTION.

*table-2* is the referenced table name (primary key table). The optional *referenced-columns* list the columns of the referenced primary key. Commas separate column names in the list. The default is the primary key list in declaration order.

Contrary to the relational model, SQL92 allows foreign keys to reference any set of columns declared with the *UNIQUE* constraint in the referenced table (even when the table has a primary key). In this case, the *referenced-columns* list is required.

Example table constraint for referential integrity (for the *sp* table):

**FOREIGN KEY (sno) REFERENCES s(sno) ON DELETE NO ACTION ON UPDATE CASCADE** CREATE TABLE Examples

Creating the example tables:

**CREATE TABLE s (sno VARCHAR(5) NOT NULL PRIMARY KEY, name VARCHAR(16), city VARCHAR(16) )**

```
CREATE TABLE p
(pno VARCHAR(5) NOT NULL PRIMARY KEY,
descr VARCHAR(16),
color VARCHAR(8)
)
```
**CREATE TABLE sp (sno VARCHAR(5) NOT NULL REFERENCES s, pno VARCHAR(5) NOT NULL REFERENCES p,**

## **qty INT, PRIMARY KEY (sno, pno)**

**)** Create for *sp* with a constraint that the qty column can't be negative:

```
CREATE TABLE sp
(sno VARCHAR(5) NOT NULL REFERENCES s,
pno VARCHAR(5) NOT NULL REFERENCES p,
qty INT CHECK (qty IS NULL OR qty >= 0),
PRIMARY KEY (sno, pno)
)
```
CREATE VIEW Statement

The CREATE VIEW statement creates a new database view. A view is effectively a SQL query stored in the catalog. The CREATE VIEW has the following general format:

## **CREATE VIEW view-name [ ( column-list ) ] AS query-1 [ WITH [CASCADED|LOCAL] CHECK OPTION ]**

*view-name* is the name for the new view. *column-list* is an optional list of names for the columns of the view, comma separated. *query-1* is any SELECT statement without an ORDER BY clause. The optional WITH CHECK OPTION clause is a constraint on *updatable* views.

*column-list* must have the same number of columns as the select list in *query-1*. If *column-list* is omitted, all items in the select list of *query-1* must be named. In either case, duplicate column names are not allowed for a view.

The optional WITH CHECK OPTION clause only applies to *updatable* views. It affects SQL INSERT and UPDATE statements. If WITH CHECK OPTION is specified, the WHERE predicate for *query-1* must evaluate to true for the added row or the changed row.

The CASCADED and LOCAL specifiers apply when the underlying table for *query-1* is another view. CASCADED requests that WITH CHECK OPTION apply to *all* underlying views (to any level.) LOCAL requests that the current WITH CHECK OPTION apply only to this view. LOCAL is the default.

CREATE VIEW Examples

Parts with suppliers:

**CREATE VIEW supplied\_parts AS SELECT \* FROM p WHERE pno IN (SELECT pno FROM sp) WITH CHECK OPTION**

Access example:

**SELECT \* FROM supplied\_parts**

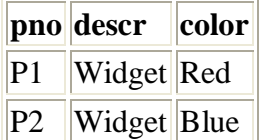

Joined view:

**CREATE VIEW part\_locations (part, quantity, location) AS**

 **SELECT pno, qty, city**

 **FROM sp, s**

 **WHERE sp.sno = s.sno**

Access examples:

**SELECT \* FROM part\_locations**

|                | part  quantity  location |        |
|----------------|--------------------------|--------|
| P1             | <b>NULL</b>              | Paris  |
| P <sub>1</sub> | 200                      | London |

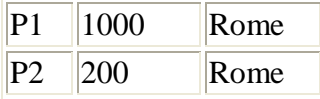

**SELECT part, quantity FROM part\_locations WHERE location = 'Rome'**

**part quantity** P<sub>1</sub> 1000

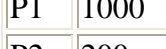

 $\|P2\|200$ 

DROP TABLE Statement

The DROP TABLE Statement removes a previously created table and its description from the catalog. It has the following general format:

## **DROP TABLE table-name {CASCADE|RESTRICT}**

*table-name* is the name of an existing base table in the current schema. The CASCADE and RESTRICT specifiers define the disposition of other objects dependent on the table. A base table may have two types of dependencies:

- A view whose query specification references the *drop* table.
- Another base table that references the *drop* table in a constraint a CHECK constraint or REFERENCES constraint.

RESTRICT specifies that the table not be dropped if any dependencies exist. If dependencies are found, an error is returned and the table isn't dropped.

CASCADE specifies that any dependencies are removed before the drop is performed:

- Views that reference the base table are dropped, and the sequence is repeated for their dependencies.
- Constraints in other tables that reference this table are dropped; the constraint is dropped but the table retained.

## DROP VIEW Statement

The DROP VIEW Statement removes a previously created view and its description from the catalog. It has the following general format:

## **DROP VIEW view-name {CASCADE|RESTRICT}**

*view-name* is the name of an existing view in the current schema. The CASCADE and RESTRICT specifiers define the disposition of other objects dependent on the view. A view may have two types of dependencies:

- A view whose query specification references the *drop* view.
- A base table that references the *drop* view in a constraint a CHECK constraint.

RESTRICT specifies that the view not be dropped if any dependencies exist. If dependencies are found, an error is returned and the view isn't dropped.

CASCADE specifies that any dependencies are removed before the drop is performed:

- Views that reference the *drop* view are dropped, and the sequence is repeated for their dependencies.
- Constraints in base tables that reference this view are dropped; the constraint is dropped but the table retained.

#### GRANT Statement

The GRANT Statement grants access privileges for database objects to other users. It has the following general format:

## **GRANT privilege-list ON [TABLE] object-list TO user-list**

*privilege-list* is either ALL PRIVILEGES or a comma-separated list of properties: SELECT, INSERT, UPDATE, DELETE. *object-list* is a comma-separated list of table and view names. *user-list* is either PUBLIC or a comma-separated list of user names.

The GRANT statement grants each privilege in *privilege-list* for each object (table) in *object-list* to each user in *user-list*. In general, the access privileges apply to all columns in the table or view, but it is possible to specify a column list with the UPDATE privilege specifier:

## **UPDATE [ ( column-1 [, column-2] ... ) ]**

If the optional column list is specified, UPDATE privileges are granted for those columns only.

The *user-list* may specify PUBLIC. This is a general grant, applying to all users (and future users) in the catalog.

Privileges granted are revoked with the REVOKE Statement.

The optional specificier WITH GRANT OPTION may follow *user-list* in the GRANT statement. WITH GRANT OPTION specifies that, in addition to access privileges, the privilege to grant those privileges to other users is granted.

## GRANT Statement Examples **GRANT SELECT ON s,sp TO PUBLIC**

## **GRANT SELECT,INSERT,UPDATE(color) ON p TO art,nan**

#### **GRANT SELECT ON supplied\_parts TO sam WITH GRANT OPTION** REVOKE Statement

The REVOKE Statement revokes access privileges for database objects previously granted to other users. It has the following general format:

## **REVOKE privilege-list ON [TABLE] object-list FROM user-list**

The REVOKE Statement revokes each privilege in *privilege-list* for each object (table) in *object-list* from each user in *user-list*. All privileges must have been previously granted.

The user-list may specify PUBLIC. This must apply to a previous GRANT TO PUBLIC.

## REVOKE Statement Examples

## **REVOKE SELECT ON s,sp FROM PUBLIC**

## **REVOKE SELECT,INSERT,UPDATE(color) ON p FROM art,nan**

## **REVOKE SELECT ON supplied\_parts FROM sam**

## **PL/SQL**

PL/SQL stands for Procedural Language/SQL.PL/SQL extends SQL by adding control Structures found in other procedural language.PL/SQL combines the flexibility of SQL with Powerful feature of  $3<sup>rd</sup>$  generation Language. The procedural construct and database access Are present in PL/SQL.PL/SQL can be used in both in database in Oracle Server and in Client side application development tools.

## **Advantages of PL/SQL**

Support for SQL, support for object-oriented programming,, better performance, portability, higher productivity, Integration with Oracle

a] Supports the declaration and manipulation of object types and collections.

- b] Allows the calling of external functions and procedures.
- c] Contains new libraries of built in packages.

d] with PL/SQL , an multiple sql statements can be processed in a single command line statement.

## **PL/SQL Datatypes**

Scalar Types BINARY\_INTEGER ,DEC,DECIMAL,DOUBLE ,,PRECISION,FLOAT,INT,INTEGER,NATURAL, NATURALN,NUMBER, NUMERIC, PLS\_INTEGER,POSITIVE,POSITIVEN,REAL,SIGNTYPE, SMALLINT,CHAR,CHARACTER,LONG,LONG RAW,NCHAR,NVARCHAR2,RAW,ROWID,STRING, VARCHAR,VARCHAR2,

Composite Types TABLE, VARRAY, RECORD

LOB Types BFILE, BLOB, CLOB, NCLOB

Reference Types REF CURSOR

BOOLEAN, DATE

DBMS\_OUTPUT.PUT\_LINE:

It is a pre-defined package that prints the message inside the parenthesis

## **ANONYMOUS PL/SQL BLOCK.**

The text of an Oracle Forms trigger is an anonymous PL/SQL block. It consists of three sections:

- A declaration of variables, constants, cursors and exceptions which is optional.
- A section of executable statements.
- A section of exception handlers, which is optional.

#### **ATTRIBUTES**

Allow us to refer to data types and objects from the database.PL/SQL variables and Constants can have attributes. The main advantage of using Attributes is even if you Change the data definition, you don't need to change in the application.

#### *%TYPE*

It is used when declaring variables that refer to the database columns.

Using %TYPE to declare variable has two advantages. First, you need not know the exact datatype of variable. Second, if the database definition of variable changes, the datatype of variable changes accordingly at run time.

#### *%ROWTYPE*

The %ROWTYPE attribute provides a record type that represents a row in a table (or view). The record can store an entire row of data selected from the table or fetched from a cursor or strongly typed cursor variable.

## **EXCEPTION**

An Exception is raised when an error occurs. In case of an error then normal execution stops and the control is immediately transferred to the exception handling part of the PL/SQL Block.

Exceptions are designed for runtime handling, rather than compile time handling. Exceptions improve readability by letting you isolate error-handling routines.

When an error occurs, an exception is raised. That is, normal execution stops and control transfers to the exception-handling part of your PL/SQL block or subprogram. Internal exceptions are raised implicitly (automatically) by the runtime system. User-defined exceptions must be raised explicitly by RAISE statements, which can also raise predefined exceptions.

To handle raised exceptions, you write separate routines called exception handlers. After an exception handler runs, the current block stops executing and the enclosing block resumes with the next statement. If there is no enclosing block, control returns to the host environment.

#### **Exception Types**

#### **1. Predefined Exceptions**

An internal exception is raised implicitly whenever your PL/SQL program violates an Oracle rule or exceeds a system-dependent limit. Every Oracle error has a number, but exceptions must be handled by name. So, PL/SQL predefines some common Oracle errors as exceptions. For example, PL/SQL raises the predefined exception NO\_DATA\_FOUND if a SELECT INTO statement returns no rows.

#### **2. User – Defined exceptions**

User – defined exception must be defined and explicitly raised by the user

#### **EXCEPTION\_INIT**

A named exception can be associated with a particular oracle error. This can be used to trap the error specifically.

#### **PRAGMA EXCEPTION\_INIT**(exception name, Oracle\_error\_number);

The pragma EXCEPTION\_INIT associates an exception name with an Oracle, error number. That allows you to refer to any internal exception by name and to write a specific handler

#### **RAISE\_APPLICATION\_ERROR**

The procedure raise application error lets you issue user-defined error messages from stored subprograms. That way, you can report errors to your application and avoid returning unhandled exceptions.

To call raise\_application\_error, you use the syntax

raise\_application\_error(error\_number, message[, {TRUE | FALSE}]); where error number is a negative integer in the range -20000 .. -20999 and message is a character string up to 2048 bytes long.

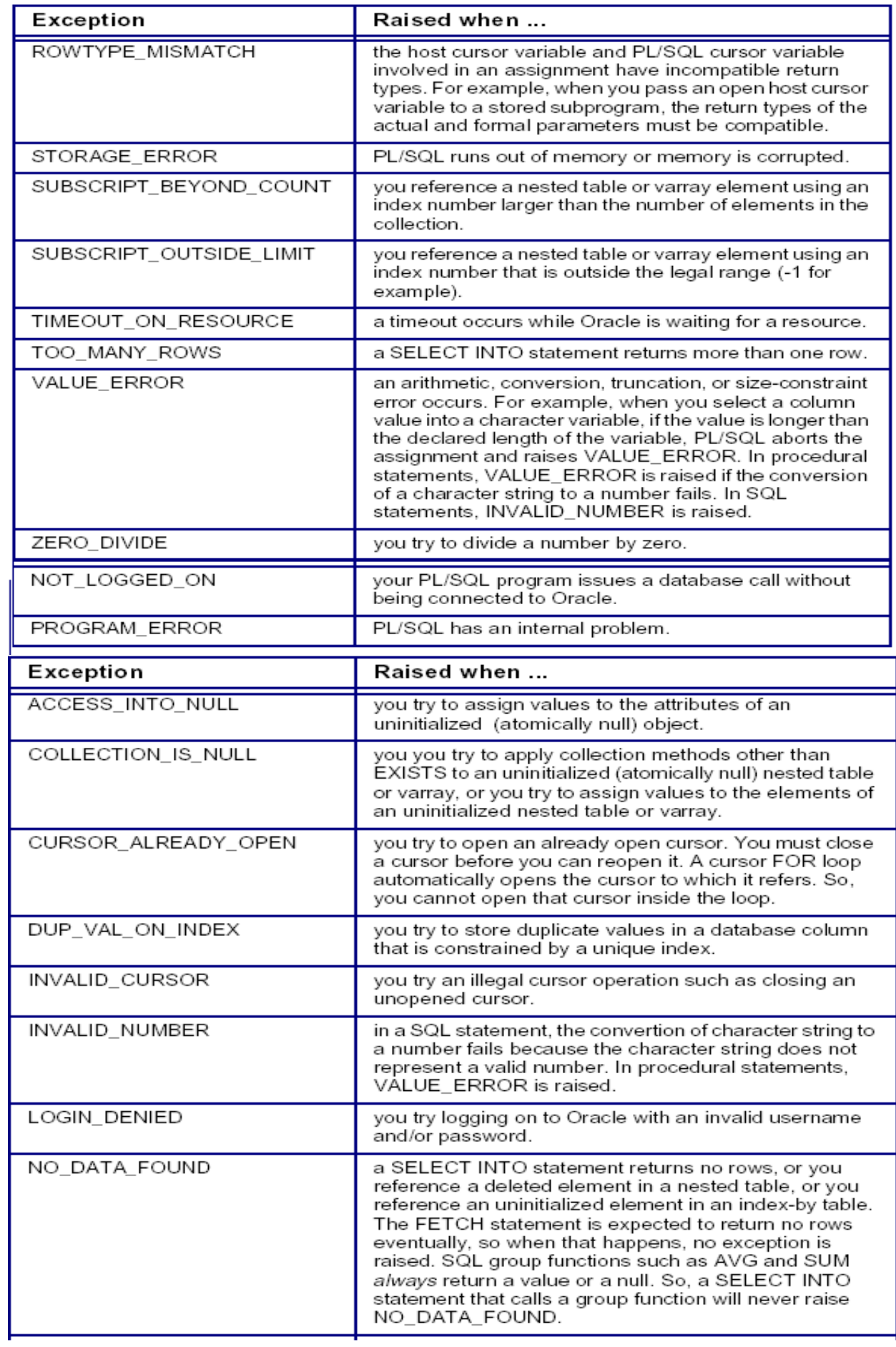

## **Using SQLCODE and SQLERRM**

For internal exceptions, SQLCODE returns the number of the Oracle error. The number that SQLCODE returns is negative unless the Oracle error is no data found, in which case SQLCODE returns +100. SQLERRM returns the corresponding error message. The message begins with the Oracle error code.

## **Unhandled Exceptions**

PL/SQL returns an unhandled exception error to the host environment, which determines the outcome.

## **When Others**

It is used when all exception are to be trapped.

# **CURSORS**

Oracle allocates an area of memory known as context area for the processing of SQL statements. The pointer that points to the context area is a cursor.

## **Merits**

- 1] Allowing to position at specific rows of the result set.
- 2] Returning one row or block of rows from the current position in the result set.
- 3] Supporting data modification to the rows at the current position in the result set.

# **TYPES**

# **1] STATIC CURSOR**

SQL statement is determined at design time.

## **A] EXPLICIT CURSOR**

Multiple row SELECT statement is called as an explicit cursor.

To execute a multi-row query, Oracle opens an unnamed work area that stores processing

information. To access the information, you can use an explicit cursor, which names the work

area.

 Usage - If the SELECT statement returns more that one row then explicit cursor should be

used.

Steps

- Declare a cursor
- Open a cursor
- Fetch data from the cursor

• Close the cursor

# EXPLICIT CURSOR ATTRIBUTES

- %FOUND (Returns true if the cursor has a value)
- %NOTFOUND (Returns true if the cursor does not contain any value)
- %ROWCOUNT (Returns the number of rows selected by the cursor)
- %ISOPEN (Returns the cursor is opened or not)

# **CURSOR FOR LOOP**

The CURSOR FOR LOOP lets you implicitly OPEN a cursor, FETCH each row returned by the query associated with the cursor and CLOSE the cursor when all rows have been processed.

SYNTAX FOR <RECORD NAME> IN <CURSOR NAME> LOOP **STATEMENTS**  END LOOP; To refer an element of the record use <*record name. Column name*>

## **Parameterized Cursor**

A cursor can take parameters, which can appear in the associated query wherever constants can appear. The formal parameters of a cursor must be IN parameters. Therefore, they cannot return values to actual parameters. Also, you cannot impose the constraint NOT NULL on a cursor parameter.

The values of cursor parameters are used by the associated query when the cursor is opened.

## **B .IMPLICIT CURSOR**

An IMPLICIT cursor is associated with any SQL DML statement that does not have a explicit cursor associated with it.

# **This includes:**

- All **INSERT** statements
- All UPDATE statements
- All DELETE statements
- All SELECT .. INTO statements

## IMPLICIT CURSOR ATTRIBUTES

- " SQL%FOUND (Returns true if the DML operation is valid)<br>"SOL%NOTEOUND (Boturns true if the DML operation is in
- " SQL%NOTFOUND (Returns true if the DML operation is invalid)
- SQL%ROWCOUNT (Returns the no. of rows affected by the DML operation)

## **2] DYNAMIC CURSOR**

Dynamic Cursor can be used along with DBMS\_SQL package .A SQL statement is dynamic, if it is constructed at run time and then executed.

#### **3] REF CURSOR**

Declaring a cursor variable creates a pointer, not an item. In PL/SQL, a pointer has datatype REF X, where REF is short for REFERENCE and X stands for a class of objects. Therefore, a cursor variable has datatype REF CURSOR.

To execute a multi-row query, Oracle opens an unnamed work area that stores processing information. To access the information, you can use an explicit cursor, which names the work area. Or, you can use a cursor variable, which points to the work area.

Mainly, you use cursor variables to pass query result sets between PL/SQL stored subprograms and various clients. Neither PL/SQL nor any of its clients owns a result set; they simply share a pointer to the query work area in which the result set is stored. For example, an OCI client, Oracle Forms application, and Oracle Server can all refer to the same work area.

a] **Strong Cursor** - Whose return type specified.

b] **Week Cursor** - Whose return type not specified.

#### **Dref**

It is the 'deference operator.Like VALUE,it return the value of an object,Unlike value.

Dref's input is a REF to an column in a table and you want reterive the target instead of the pointer,you DREF.

## **FUNCTIONS**

Function is a subprogram that computes and returns a single value. A function is a subprogram that computes a value. Functions and procedures are structured alike, except that functions have a RETURN clause.

FUNCTION NAME [(PARAMETER[, PARAMETER, ...])] RETURN DATATYPE IS [LOCAL DECLARATIONS] BEGIN EXECUTABLE STATEMENTS **[EXCEPTION** EXCEPTION HANDLERS]

A function has two parts: the specification and the body. The function specification begins with the keyword FUNCTION and ends with the RETURN clause, which specifies the datatype of the result value. Parameter declarations are optional. Functions that take no parameters are written without parentheses. The function body begins with the keyword IS and ends with the keyword END followed by an optional function name.

## **Using the RETURN Statement**

The RETURN statement immediately completes the execution of a subprogram and returns control to the caller. Execution then resumes with the statement following the subprogram call. (Do not confuse the RETURN statement with the RETURN clause in a function spec, which specifies the datatype of the return value.)

A subprogram can contain several RETURN statements, none of which need be the last lexical statement. Executing any of them completes the subprogram immediately. However, to have multiple exit points in a subprogram is a poor programming practice.

In procedures, a RETURN statement cannot contain an expression. The statement simply returns control to the caller before the normal end of the procedure is reached.

However, in functions, a RETURN statement *must* contain an expression, which is evaluated when the RETURN statement is executed. The resulting value is assigned to the function identifier, which acts like a variable of the type specified in the RETURN clause. Observe how the function balance returns the balance of a specified bank account:

## **COMPARING PROCEDURES AND FUNCTIONS**

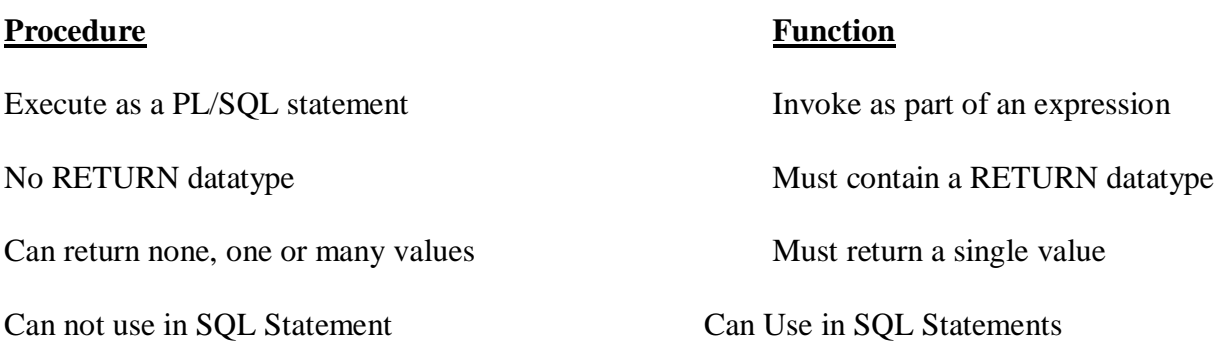

## **Benefits of Stored Procedures and Functions**

In addition to modularizing application development, stored procedures and functions have the following benefits:

#### **• Improved performance**

- Avoid reparsing for multiple users by exploiting the shared SQL area
- Avoid PL/SQL parsing at run-time by parsing at compile time
- Reduce the number of calls to the database and decrease network traffic by bundling commands
- **Improved maintenance.**
	- Modify routines online without interfering with other users
	- Modify one routine to affect multiple applications
	- Modify one routine to eliminate duplicate testing

## **• Improved data security and integrity**

- Control indirect access to database objects from non privileged users with security privileges
- Ensure that related actions are performed together, or not at all, by funneling activity for related tables through a single path

## **LIST ALL PROCEDURES AND FUNCTIONS**

SELECT OBJECT NAME, OBJECT TYPE FROM USER OBJECTS WHERE OBJECT TYPE IN ('PROCEDURE', 'FUNCTION') ORDER BY OBJECT\_NAME

## **LIST THE CODE OF PROCEDURES AND FUNCTIONS**

SELECT TEXT FROM USER\_SOURCE WHERE NAME = 'QUERY\_EMP' ORDER BY LINE;

## **PACKAGE**

A package is a schema object that groups logically related PL/SQL types, items, and subprograms. Packages usually have two parts, a specification and a body,

#### **Merits**

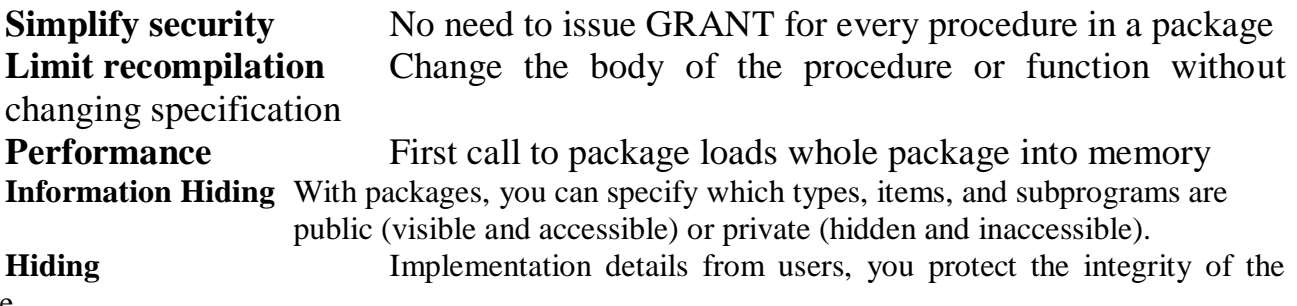

package.

## **Parts of Package**

#### *A.PACKAGE SPECIFICATION*

The package specification contains public declarations. The scope of these declarations is local to your database schema and global to the package. So, the declared items are accessible from your application and from anywhere in the package.

#### *B.PACKAGE BODY*

The package body implements the package specification. That is, the package body contains the definition of every cursor and subprogram declared in the package specification. Keep in mind that subprograms defined in a package body are accessible outside the package only if their specifications also appear in the package specification.

#### **PACKAGE OVERLOADING**

PL/SQL allows two or more packaged subprograms to have the same name. This option is useful when you want a subprogram to accept parameters that have different datatypes.

## **PRIVATE VERSUS PUBLIC ITEMS**

#### *PRIVATE*

The package body can also contain private declarations, which define types and items necessary for the internal workings of the package. The scope of these declarations is local to the package body. Therefore, the declared types and items are inaccessible except from within the package body. Unlike a package spec, the declarative part of a package body can contain subprogram bodies.

#### *PUBLIC*

Such items are termed *public*. When you must maintain items throughout a session or across transactions, place them in the declarative part of the package body.

## **Advantages of Packages**

Packages offer several advantages: modularity, easier application design, information hiding, added functionality, and better performance.

## **Modularity**

Packages let you encapsulate logically related types, items, and subprograms in a named PL/SQL module. Each package is easy to understand, and the interfaces between packages are simple, clear, and well defined. This aids application development.

## **Easier Application Design**

When designing an application, all you need initially is the interface information in the package specs. You can code and compile a spec without its body. Then, stored subprograms that reference the package can be compiled as well. You need not define the package bodies fully until you are ready to complete the application.

## **Information Hiding**

With packages, you can specify which types, items, and subprograms are public (visible and accessible) or private (hidden and inaccessible). For example, if a package contains four subprograms, three might be public and one private. The package hides the implementation of the private subprogram so that only the package (not your application) is affected if the implementation changes. This simplifies maintenance and enhancement. Also, by hiding implementation details from users, you protect the integrity of the package.

## **Added Functionality**

Packaged public variables and cursors persist for the duration of a session. So, they can be shared by all subprograms that execute in the environment. Also, they allow you to maintain data across transactions without having to store it in the database.

#### **Better Performance**

When you call a packaged subprogram for the first time, the whole package is loaded into memory. So, later calls to related subprograms in the package require no disk I/O. Also, packages stop cascading dependencies and thereby avoid unnecessary recompiling. For example, if you change the implementation of a packaged function, Oracle need not recompile the calling subprograms because they do not depend on the package body.

#### **ORACLE SUPPLIED PACKAGES**

- Provided with the Oracle Server
- Extend the functionality of the database
- Allow access to certain SQL features normally restricted for PL/SQL

#### **Use Serially Reusable Packages**

To help you manage the use of memory, PL/SQL provides the pragma SERIALLY\_ REUSABLE, which lets you mark some packages as *serially reusable.* You can so mark a package if its state is needed only for the duration of one call to the server (for example, an OCI call to the server or a server-to-server RPC).

The global memory for such packages is pooled in the System Global Area (SGA), not allocated to individual users in the User Global Area (UGA). That way, the package work area can be reused. When the call to the server ends, the memory is returned to the pool. Each time the package is reused, its public variables are initialized to their default values or to NULL.

The maximum number of work areas needed for a package is the number of concurrent users of that package, which is usually much smaller than the number of logged-on users. The increased use of SGA memory is more than offset by the decreased use of UGA memory. Also, Oracle ages-out work areas not in use if it needs to reclaim SGA memory.

For bodiless packages, you code the pragma in the package spec using the following syntax:

## PRAGMA SERIALLY\_REUSABLE;

For packages with a body, you must code the pragma in the spec and body. You cannot code the pragma only in the body. The following example shows how a public variable in a serially reusable package behaves across call boundaries:

CREATE PACKAGE pkg1 IS PRAGMA SERIALLY\_REUSABLE; num NUMBER  $:= 0$ ; PROCEDURE init\_pkg\_state(n NUMBER); PROCEDURE print\_pkg\_state; END pkg1;

## **DATABASE TRIGGERS**

A Trigger defines an action the database should take when some database related event occurs. Triggers may be used to supplement declarative referential integrity, to enforce complex business rules.

A database trigger is a stored subprogram associated with a table. You can have Oracle automatically fire the trigger before or after an INSERT, UPDATE, or DELETE statement affects the table.

Triggers are executed when a specific data manipulation command are performed on specific tables

#### **ROW LEVEL TRIGGERS**

Row Level triggers execute once for each row in a transaction. Row level triggers are create using FOR EACH ROW clause in the create trigger command.

#### **STATEMENT LEVEL TRIGGERS**

Statement Level triggers execute once for each transaction. For example if you insert 100 rows in a single transaction then statement level trigger will be executed once.

## **BEFORE and AFTER Triggers**

Since triggers occur because of events, they may be set to occur immediately before or after those events.

The following table shows the number of triggers that you can have for a table. The number of triggers you can have a for a table is 14 triggers.

The following table shows the number of triggers that you can have for a table. The number of triggers you can have a for a table is 14 triggers.

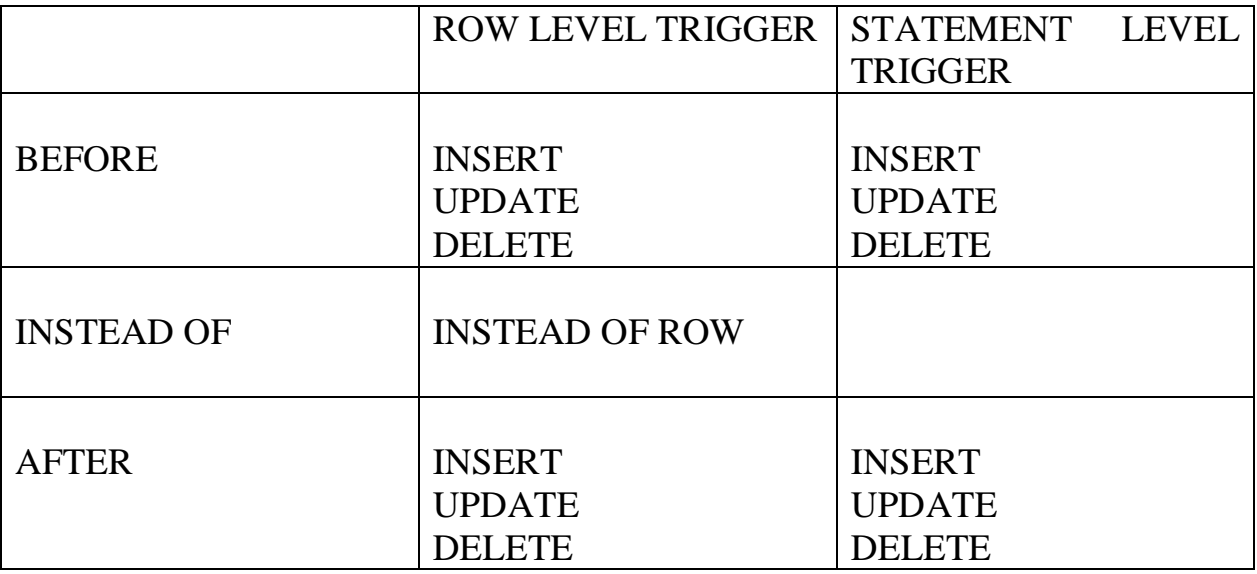

# **ADVANTAGES OF TRIGGERS**

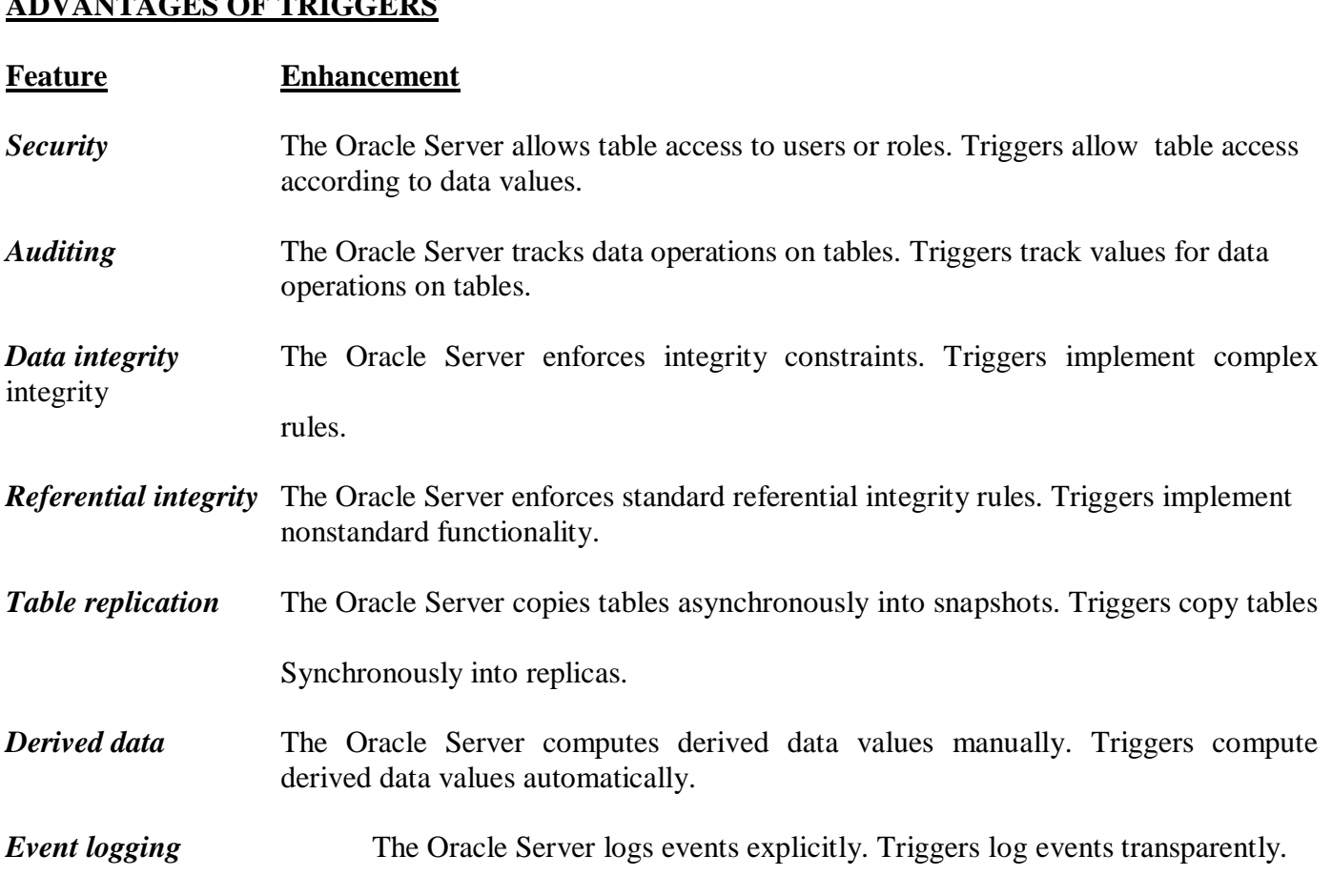

# **Syntax:**

CREATE OR REPLACE TRIGGER <TRIGGER NAME> [ BEFORE | AFTER | INSTEAD OF ] (INSERT OR UPDATE OR DELETE) ON <TABLE NAME> REFERENCING OLD AS OLD | NEW AS NEW FOR EACH ROW

BEGIN END; **Example 1:**

CREATE OR REPLACE TRIGGER MY\_TRIG BEFORE INSERT OR UPDATE OR DELETE ON DETAIL FOR EACH ROW **BEGIN**  IF LTRIM(RTRIM(TO\_CHAR(SYSDATE,'DAY')))='FRIDAY' THEN IF INSERTING THEN RAISE\_APPLICATION\_ERROR(-20001,'INSERT IS NOT POSSIBLE'); ELSIF UPDATING THEN RAISE\_APPLICATION\_ERROR(-20001,'UPDATE IS NOT POSSIBLE'); ELSIF DELETING THEN RAISE\_APPLICATION\_ERROR(-20001,'DELETE IS NOT POSSIBLE'); END IF; END IF; END; **Example 2:** CREATE OR REPLACE TRIGGER MY\_TRIG AFTER INSERT ON ITEM FOR EACH ROW DECLARE

MITEMID NUMBER;

MQTY NUMBER;

BEGIN

 SELECT ITEMID INTO MITEMID FROM STOCK WHERE ITEMID = :NEW.ITEMID;

 UPDATE STOCK SET QTY=QTY+:NEW.QTY WHERE ITEMID=:NEW.ITEMID; EXCEPTION WHEN NO\_DATA\_FOUND THEN

 INSERT INTO STOCK VALUES (:NEW.ITEMID, :NEW.QTY); END;

**Example 3:**

CREATE OR REPLACE TRIGGER MY\_TRIG AFTER DELETE ON EMP FOR EACH ROW BEGIN INSERT INTO EMP\_BACK VALUES (:OLD.EMPNO, :OLD.ENAME, :OLD.SAL, :OLD.DEPTNO); END;

## **Example 4:**

Department of IT, SVECW CREATE OR REPLACE TRIGGER TR02 BEFORE INSERT OR UPDATE OR DELETE ON EMP100 DECLARE

D1 VARCHAR(3);

BEGIN

```
D1:=TO_CHAR(SYSDATE,'DY');
```

```
IF D1 IN('TUE','MON') THEN 
     RAISE_APPLICATION_ERROR(-20025, TRY ON ANOTHER DAY');
END IF;
```
END;

# **Example 5:**

CREATE OR REPLACE TRIGGER TR01 AFTER DELETE ON DEPT200 FOR EACH ROW BEGIN

```
INSERT INTO DEPT1 VALUES (:OLD.DEPTNO,:OLD.DNAME,:OLD.LOC);
END;
/
```
SHOW ERR

# **Example 6:**

CREATE OR REPLACE TRIGGER TR03 AFTER UPDATE ON EMP FOR EACH ROW BEGIN

UPDATE EMP100 SET SAL=:OLD.SAL\*2 WHERE EMPNO=:OLD.EMPNO; END;

/

SHOW ERR

# **Example 7:**

CREATE OR REPLACE TRIGGER TR05 AFTER UPDATE ON EMP100 DECLARE U1 VARCHAR2(50); BEGIN SELECT USER INTO U1 FROM DUAL; INSERT INTO USER1 VALUES(U1,SYSDATE,'UPDATE'); END; /

SHOW ERR

# **Example 8:**

CREATE OR REPLACE TRIGGER TR06 AFTER DELETE ON EMP100 DECLARE U1 VARCHAR2(50); **BEGIN** SELECT USER INTO U1 FROM DUAL; INSERT INTO USER1 VALUES(U1,SYSDATE, 'DELETE'); END; /

SHOW ERR

# **SYSTEM TRIGGER**

## *LOGON and LOGOFF Trigger Example*

You can create this trigger to monitor how often you log on and off, or you may want to write a report on how long you are logged on for. If you were a DBA wanting to do this, you would replace SCHEMA with DATABASE.

- 1. CREATE OR REPLACE TRIGGER LOGON\_TRIG AFTER logon ON SCHEMA BEGIN INSERT INTO log trig table 5 (user id, log date, action) VALUES (user, sysdate, 'Logging on'); END;
- 2. CREATE OR REPLACE TRIGGER LOGOFF TRIG BEFORE logoff ON SCHEMA BEGIN

INSERT INTO log\_trig\_table (user\_id, log\_date, action) VALUES (user, sysdate, 'Logging off'); END;

## **CALL STATEMENT**

This allows you to call a stored procedure, rather than coding the PL/SQL body in the trigger itself.

CREATE [OR REPLACE] TRIGGER trigger\_name timing event1 [OR event2 OR event3] ON table\_name [REFERENCING OLD AS old | NEW AS new] [FOR EACH ROW] [WHEN condition] CALL procedure\_name

CREATE TRIGGER TEST3 BEFORE INSERT ON EMP CALL LOG\_EXECUTION

# **INSTEAD OF TRIGGERS**

INSTEAD OF triggers to tell ORACLE what to do instead of performing the actions that executed the trigger. An INSTEAD OF trigger can be used for a view. These triggers can be used to overcome the restrictions placed by oracle on any view which is non updateable.

## **Example:**

CREATE OR REPLACE VIEW EMP\_DEPT AS SELECT A.DEPTNO,B.EMPNO FROM DEPT A,EMP B WHERE A.DEPTNO=B.DEPTNO

CREATE OR REPLACE TRIGGER TRIG1 INSTEAD OF INSERT ON EMP\_DEPT REFERENCING NEW AS N FOR EACH ROW **BEGIN** INSERT INTO DEPT VALUES(:N.DEPTNO,'DNAME'); INSERT INTO EMP VALUES(:N.EMPNO,'ENAME',:N.DEPTNO);

END;